#### ФЕДЕРАЛЬНОЕ АГЕНТСТВО ЖЕЛЕЗНОДОРОЖНОГО ТРАНСПОРТА

Федеральное государственное бюджетное образовательное учреждение высшего образования «Иркутский государственный университет путей сообщения» (ФГБОУ ВО ИрГУПС)

> УТВЕРЖДЕНА приказом и.о. ректора от «17» июня 2022 г. № 77

# **Б1.В.ДВ.02.02.03 Основы проектного анализа**

рабочая программа дисциплины

Специальность/направление подготовки – 23.05.04 Эксплуатация железных дорог Специализация/профиль – Магистральный транспорт Квалификация выпускника – Инженер путей сообщения Форма и срок обучения – очная форма 5 лет; заочная форма 6 лет Кафедра-разработчик программы – Управление эксплуатационной работой

Общая трудоемкость в з.е. – 3 Часов по учебному плану (УП) – 108 В том числе в форме практической подготовки (ПП) – 4/2 (очная/заочная)

Формы промежуточной аттестации очная форма обучения: зачет 5 семестр заочная форма обучения: зачет 3 курс

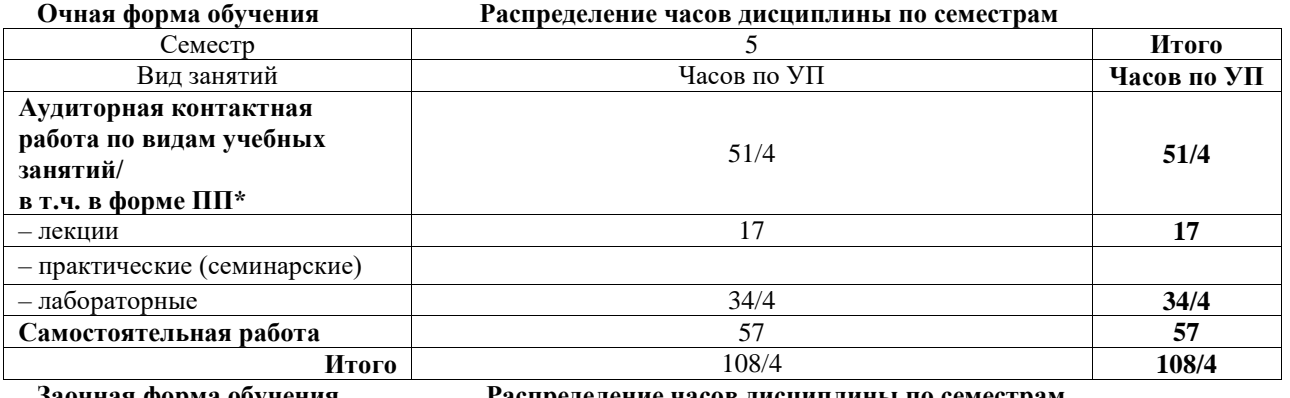

**Заочная форма обучения Распределение часов дисциплины по семестрам**

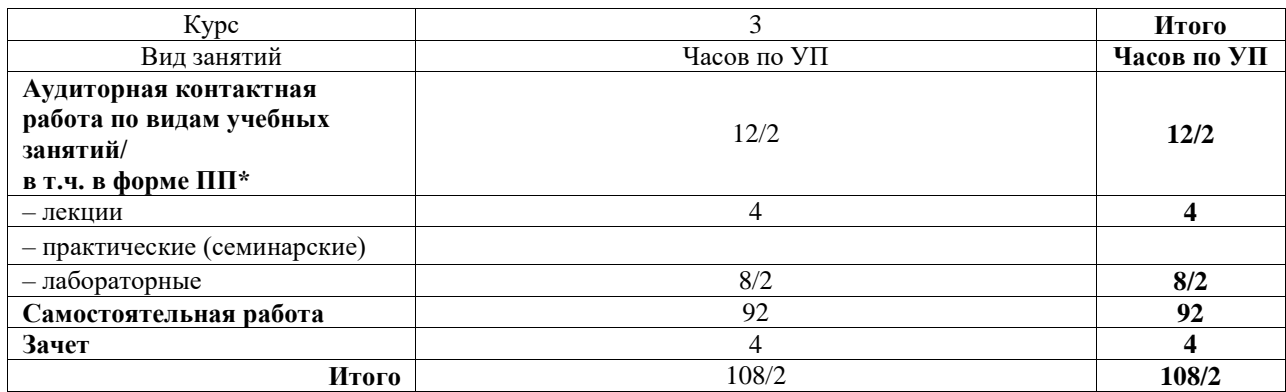

\* В форме ПП – в форме практической подготовки.

### ИРКУТСК

Электронный документ выгружен из ЕИС ФГБОУ ВО ИрГУПС и соответствует оригиналу Подписант ФГБОУ ВО ИрГУПС Трофимов Ю.А. 00a73c5b7b623a969ccad43a81ab346d50 с 08.12.2022 14:32 по 02.03.2024 14:32 GMT+03:00 Подпись соответствует файлу документа

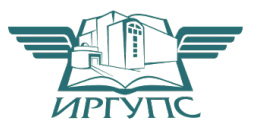

Рабочая программа дисциплины разработана в соответствии с федеральным государственным образовательным стандартом высшего образования – специалитет по специальности 23.05.04 Эксплуатация железных дорог, утвержденным Приказом Минобрнауки России от 27.03.2018 г. № 216.

Программу составил(и): старший преподаватель, А.В. Супруновский

Рабочая программа рассмотрена и одобрена для использования в учебном процессе на заседании кафедры «Управление эксплуатационной работой», протокол от «17» марта 2022 г. № 8

Зав. кафедрой, к.т.н, доцент Р.Ю. Упырь

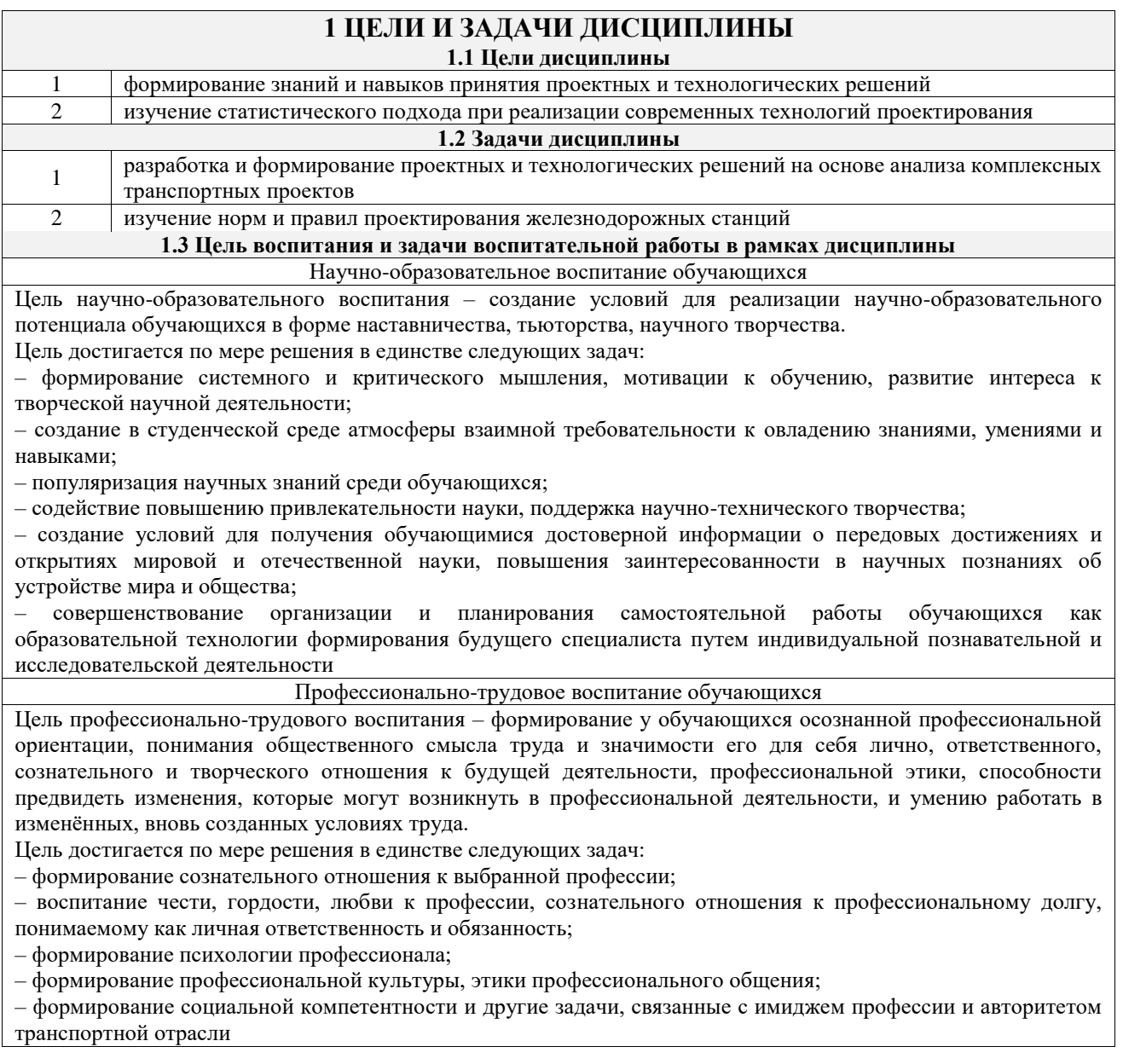

#### **2 МЕСТО ДИСЦИПЛИНЫ В СТРУКТУРЕ ОПОП**

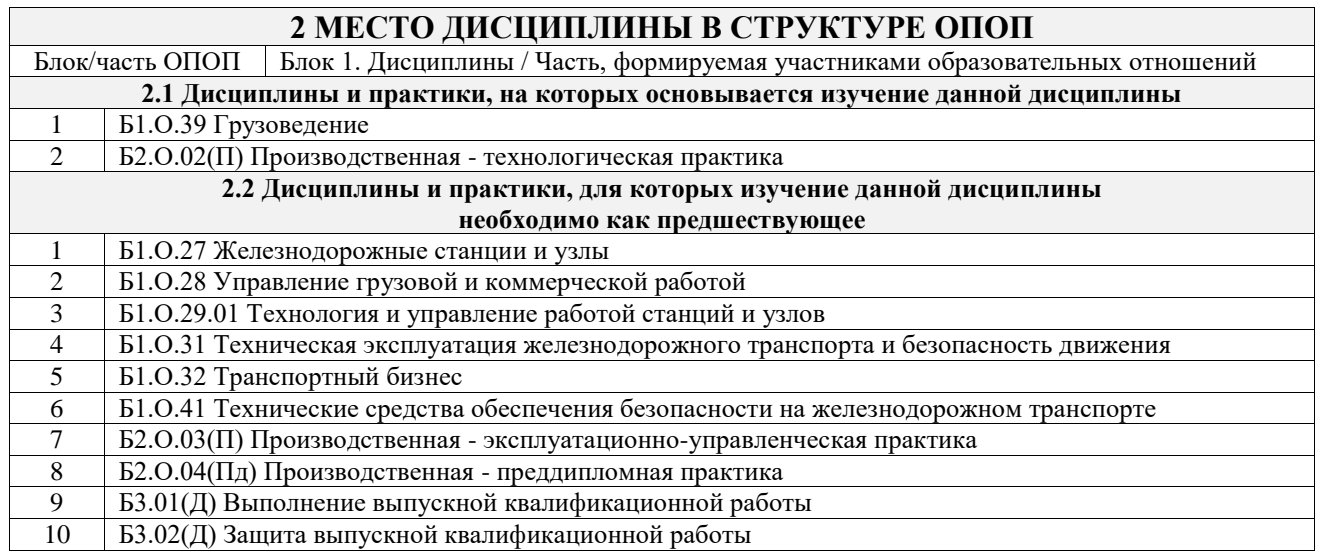

### **3 ПЛАНИРУЕМЫЕ РЕЗУЛЬТАТЫОБУЧЕНИЯ ПО ДИСЦИПЛИНЕ, СООТНЕСЕННЫЕ С ТРЕБОВАНИЯМИ К РЕЗУЛЬТАТАМ ОСВОЕНИЯ ОБРАЗОВАТЕЛЬНОЙ ПРОГРАММЫ**

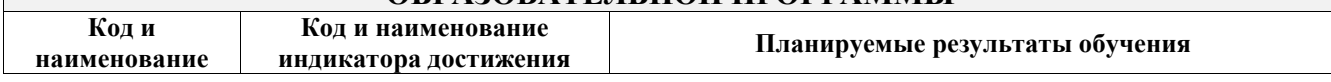

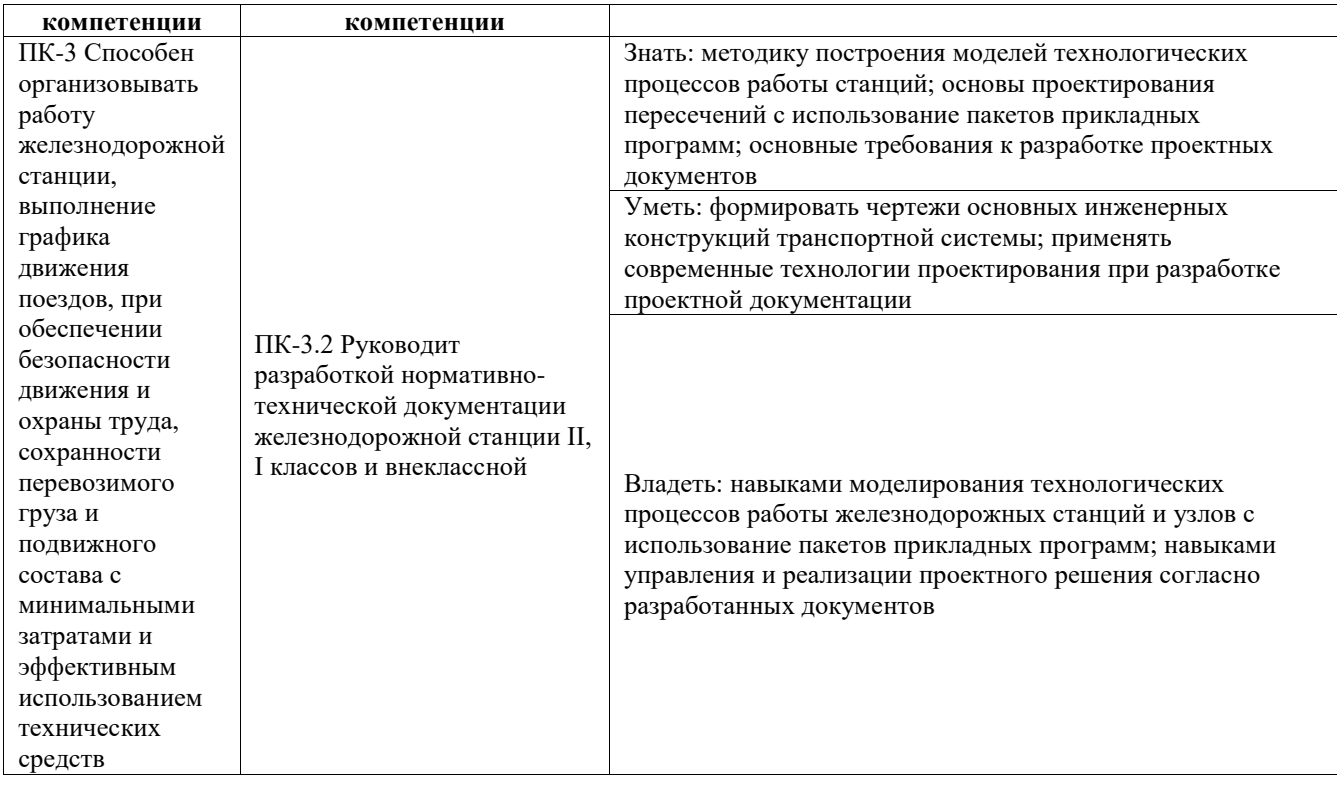

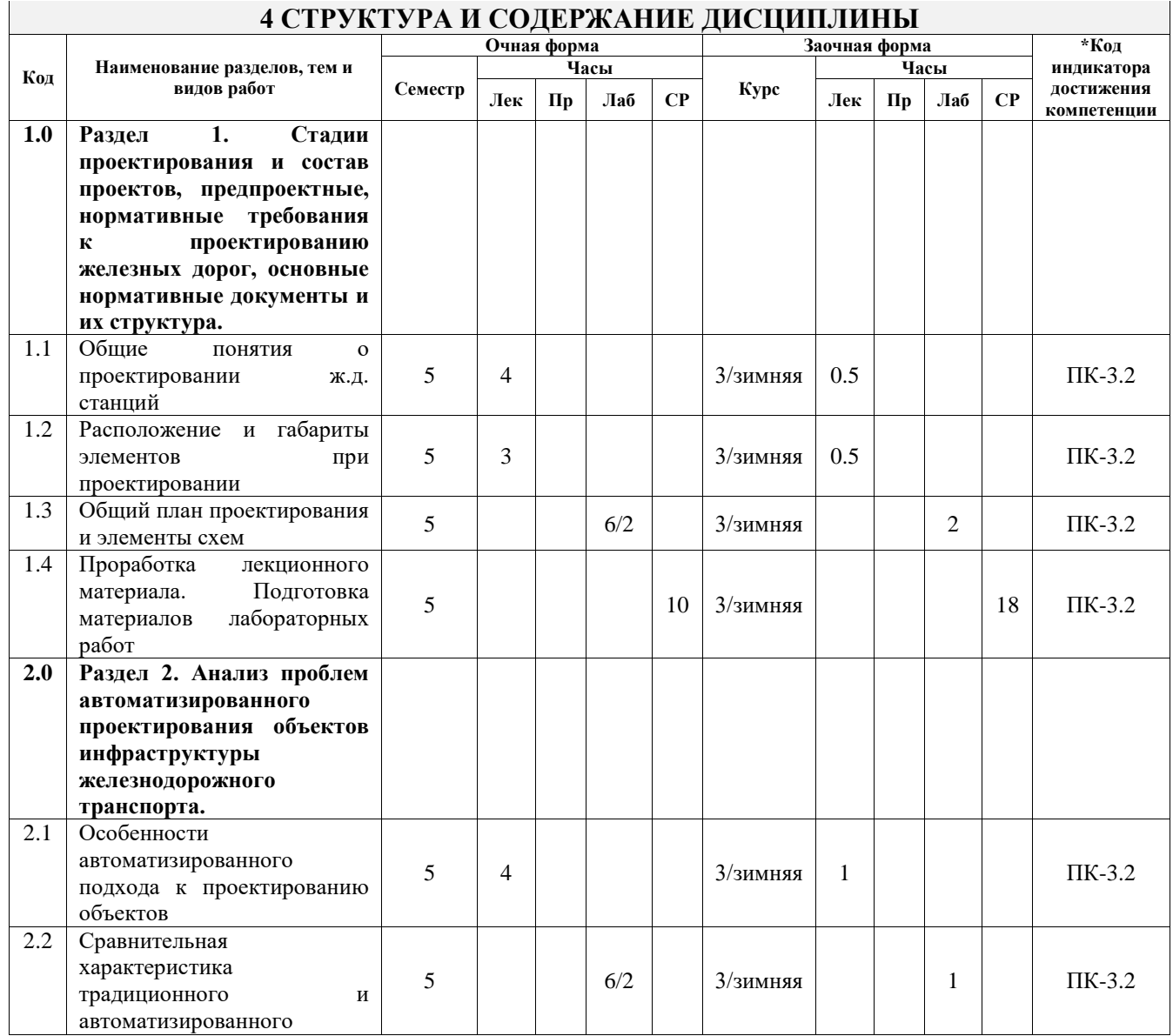

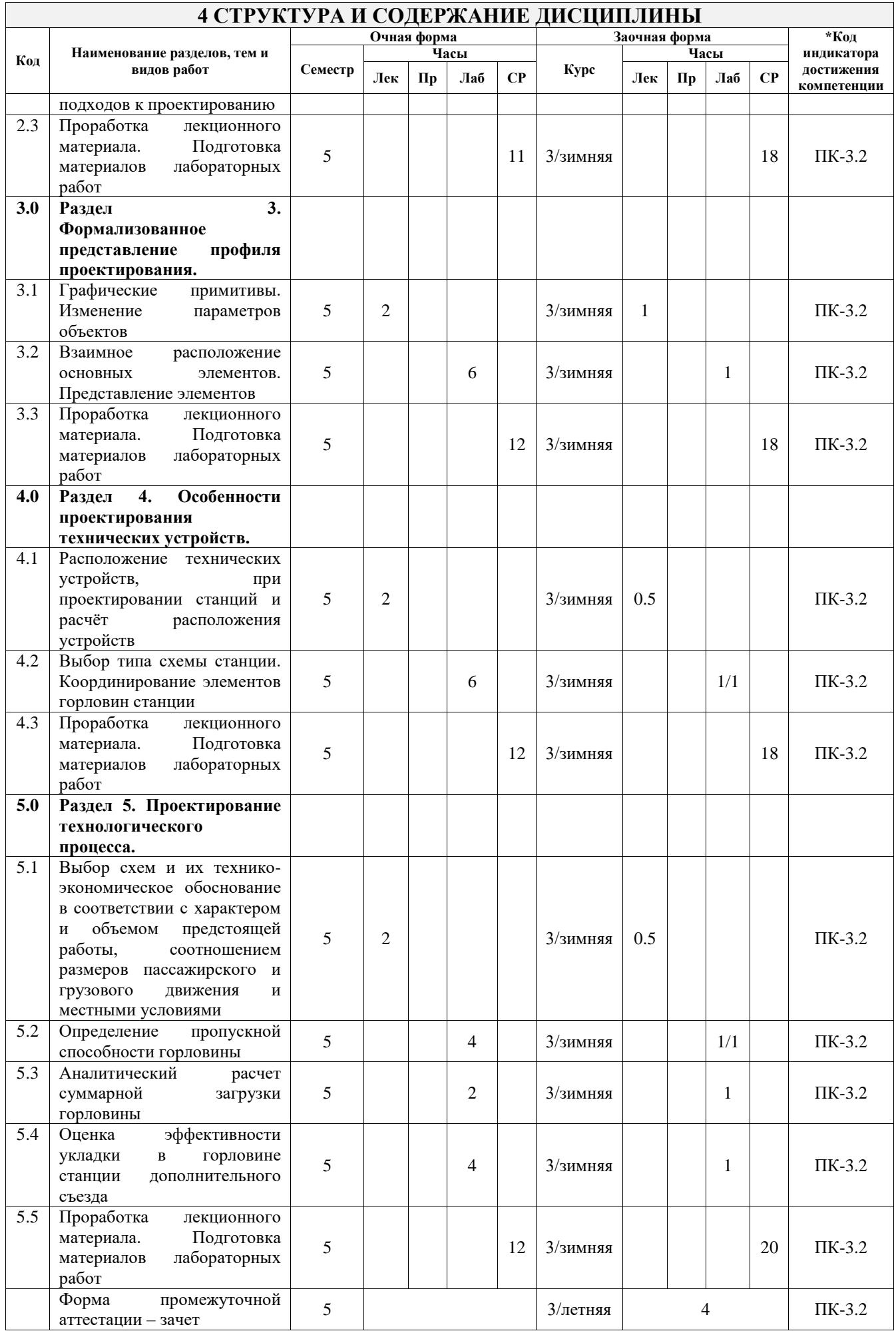

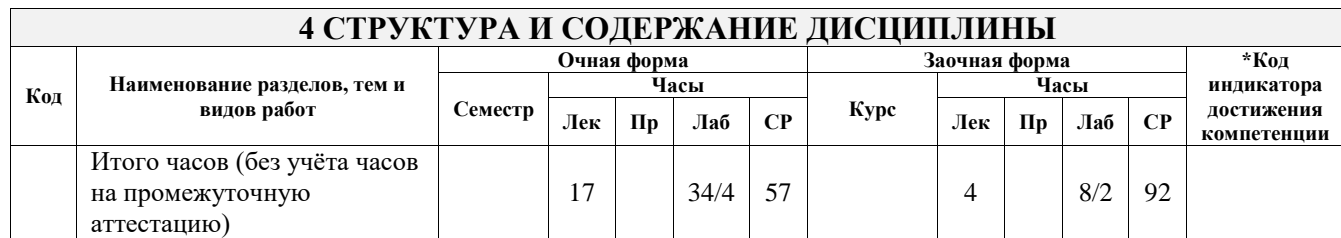

## **5 ФОНД ОЦЕНОЧНЫХ СРЕДСТВ ДЛЯ ПРОВЕДЕНИЯ ТЕКУЩЕГО КОНТРОЛЯ УСПЕВАЕМОСТИ И ПРОМЕЖУТОЧНОЙ АТТЕСТАЦИИ ОБУЧАЮЩИХСЯ ПО ДИСЦИПЛИНЕ**

Фонд оценочных средств для проведения текущего контроля успеваемости и промежуточной аттестации по дисциплине оформлен в виде приложения № 1 к рабочей программе дисциплины и размещен в электронной информационно-образовательной среде Университета, доступной обучающемуся через его личный кабинет

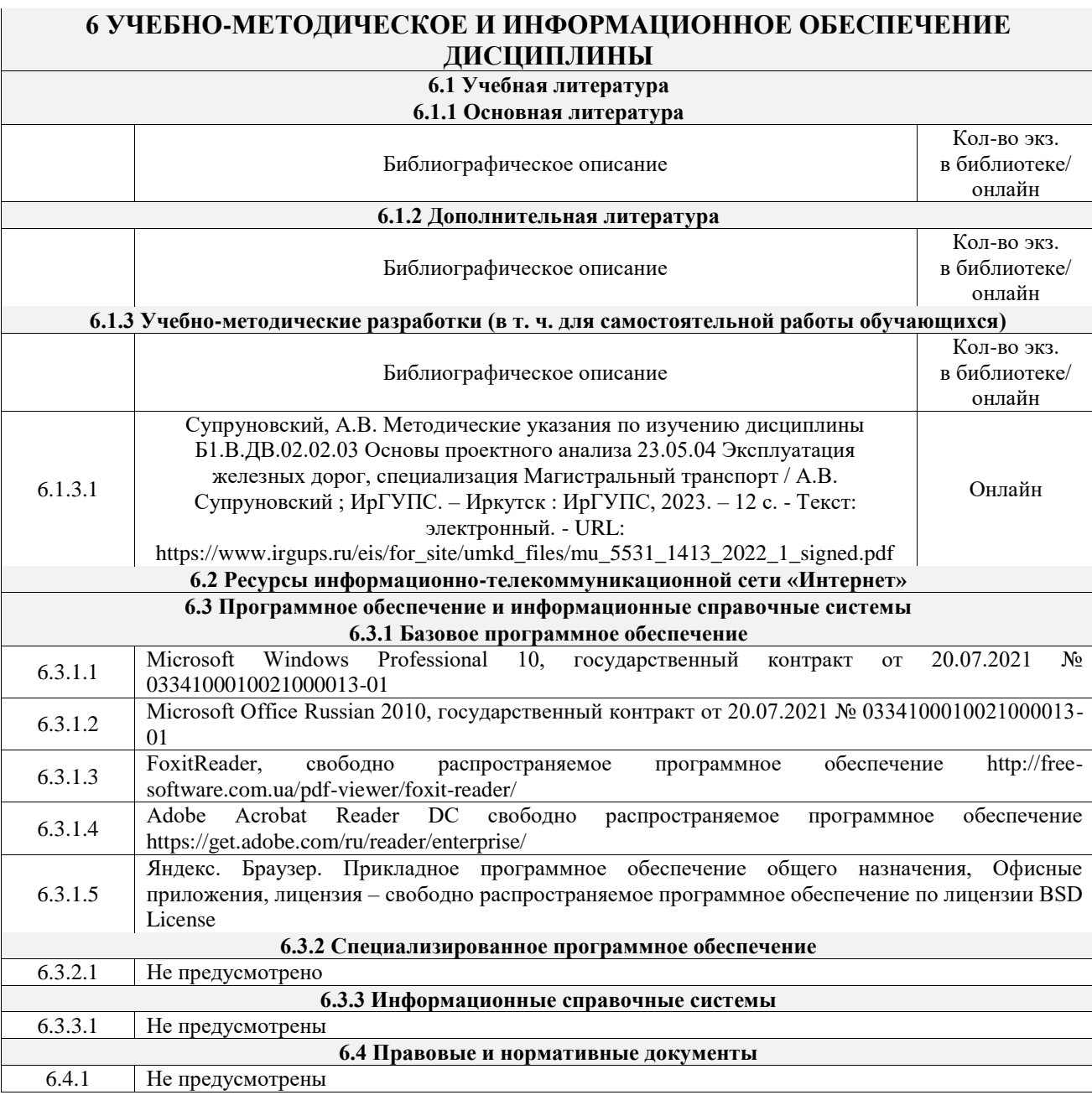

### **7 ОПИСАНИЕ МАТЕРИАЛЬНО-ТЕХНИЧЕСКОЙ БАЗЫ, НЕОБХОДИМОЙ ДЛЯ ОСУЩЕСТВЛЕНИЯ УЧЕБНОГО ПРОЦЕССА ПО ДИСЦИПЛИНЕ**

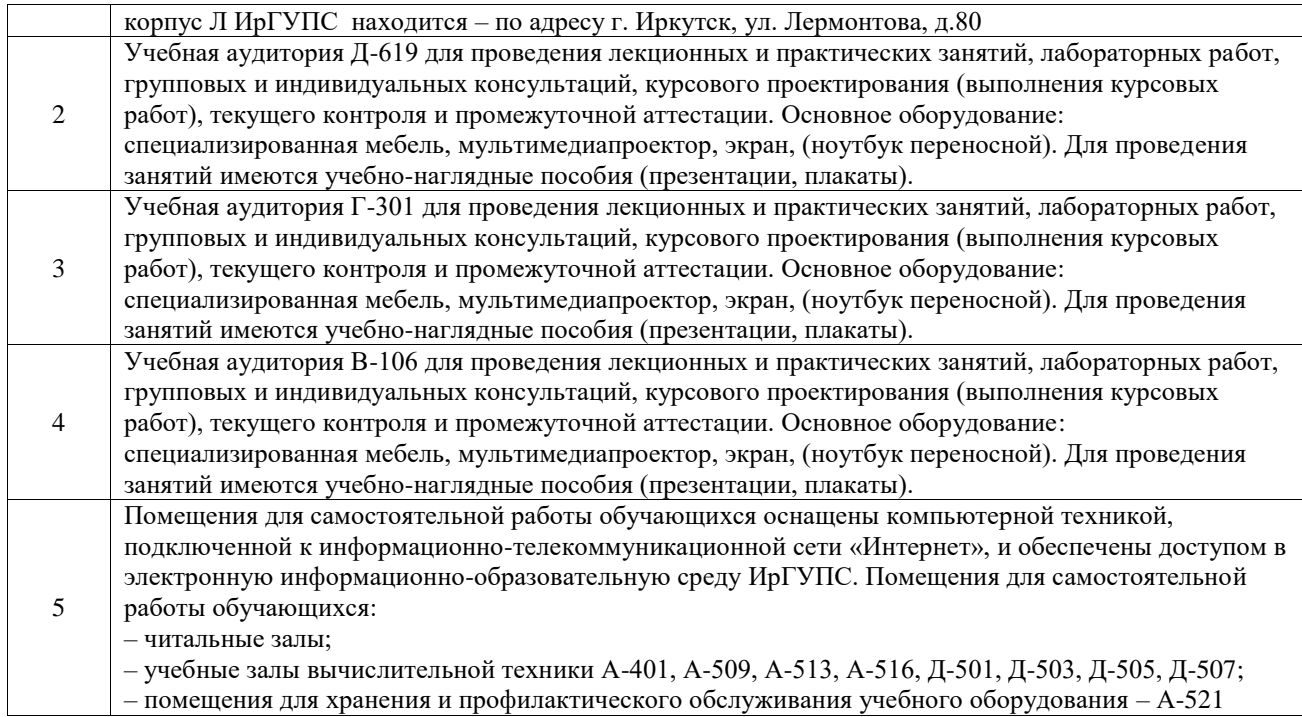

# **8 МЕТОДИЧЕСКИЕ УКАЗАНИЯ ДЛЯ ОБУЧАЮЩИХСЯ ПО ОСВОЕНИЮ ДИСЦИПЛИНЫ**

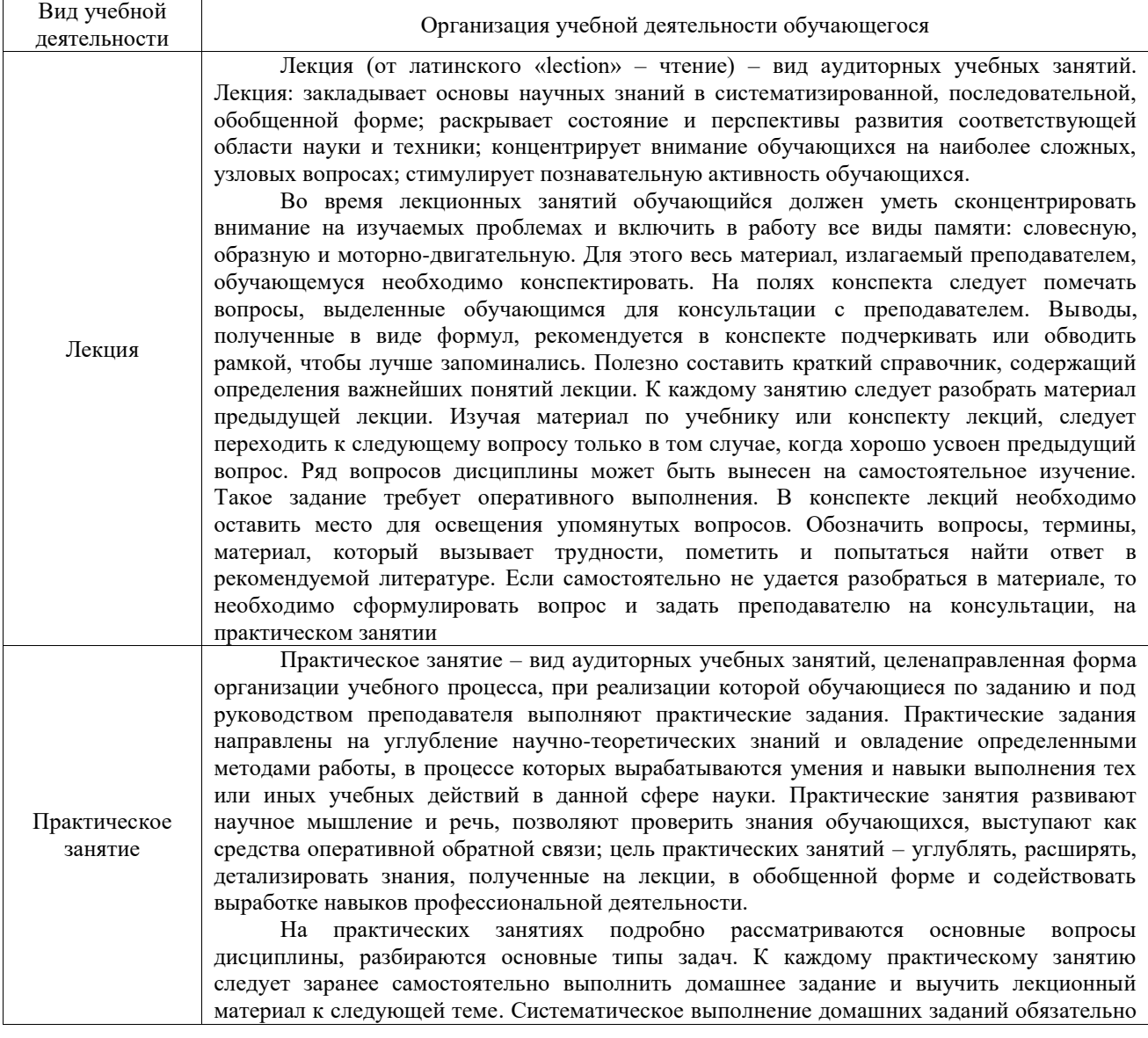

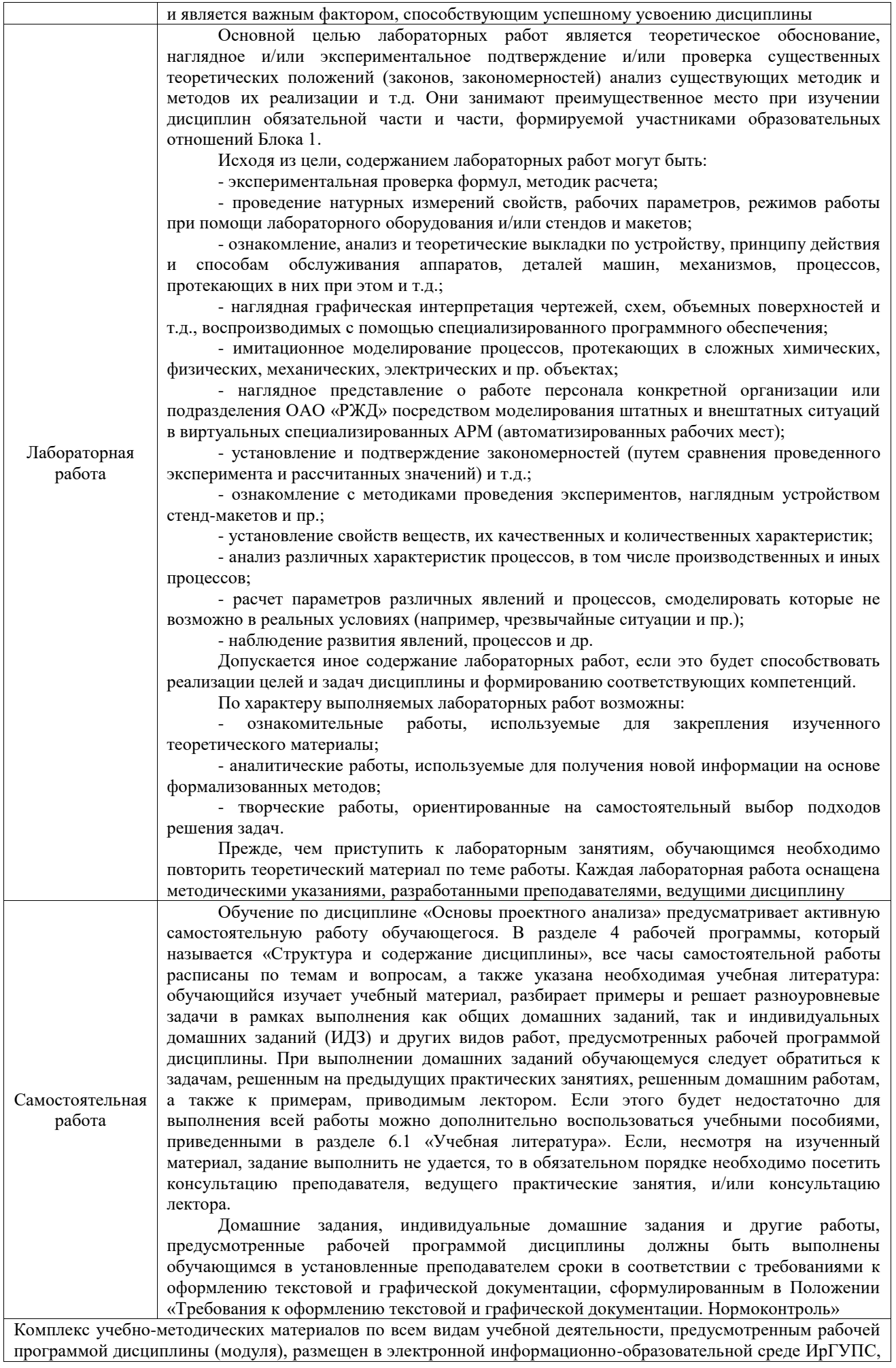

**Приложение № 1 к рабочей программе**

# **ФОНД ОЦЕНОЧНЫХ СРЕДСТВ**

# **для проведения текущего контроля успеваемости и промежуточной аттестации**

Фонд оценочных средств (ФОС) является составной частью нормативнометодического обеспечения системы оценки качества освоения обучающимися образовательной программы.

Фонд оценочных средств предназначен для использования обучающимися, преподавателями, администрацией ИрГУПС, а также сторонними образовательными организациями для оценивания качества освоения образовательной программы и уровня сформированности компетенций у обучающихся.

Задачами ФОС являются:

– оценка достижений обучающихся в процессе изучения дисциплины;

– обеспечение соответствия результатов обучения задачам будущей профессиональной деятельности через совершенствование традиционных и внедрение инновационных методов обучения в образовательный процесс;

– самоподготовка и самоконтроль обучающихся в процессе обучения.

Фонд оценочных средств сформирован на основе ключевых принципов оценивания: валидность, надежность, объективность, эффективность.

Для оценки уровня сформированности компетенций используется трехуровневая система:

– минимальный уровень освоения, обязательный для всех обучающихся по завершению освоения образовательной программы; дает общее представление о виде деятельности, основных закономерностях функционирования объектов профессиональной деятельности, методов и алгоритмов решения практических задач;

– базовый уровень освоения, превышение минимальных характеристик сформированности компетенций; позволяет решать типовые задачи, принимать профессиональные и управленческие решения по известным алгоритмам, правилам и методикам;

– высокий уровень освоения, максимально возможная выраженность характеристик компетенций; предполагает готовность решать практические задачи повышенной сложности, нетиповые задачи, принимать профессиональные и управленческие решения в условиях неполной определенности, при недостаточном документальном, нормативном и методическом обеспечении.

# **2. Перечень компетенций, в формировании которых участвует дисциплина.**

# **Программа контрольно-оценочных мероприятий. Показатели оценивания компетенций, критерии оценки**

Дисциплина «Основы проектного анализа» участвует в формировании компетенций: ПК-3. Способен организовывать работу железнодорожной станции, выполнение графика движения поездов, при обеспечении безопасности движения и охраны труда, сохранности перевозимого груза и подвижного состава с минимальными затратами и эффективным использованием технических средств .<br>Программа контрольно-оценочных мероприятий очная форма обучения

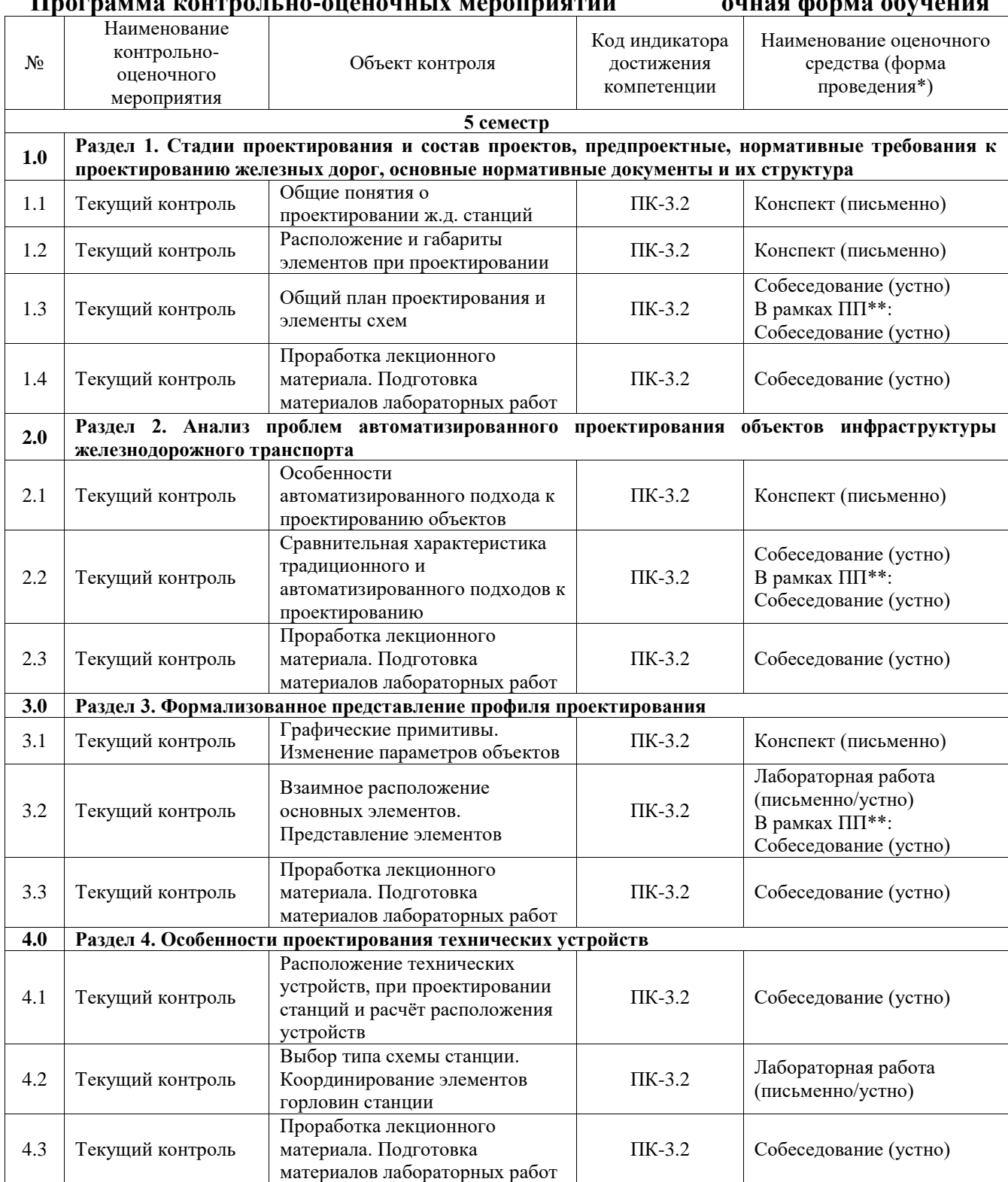

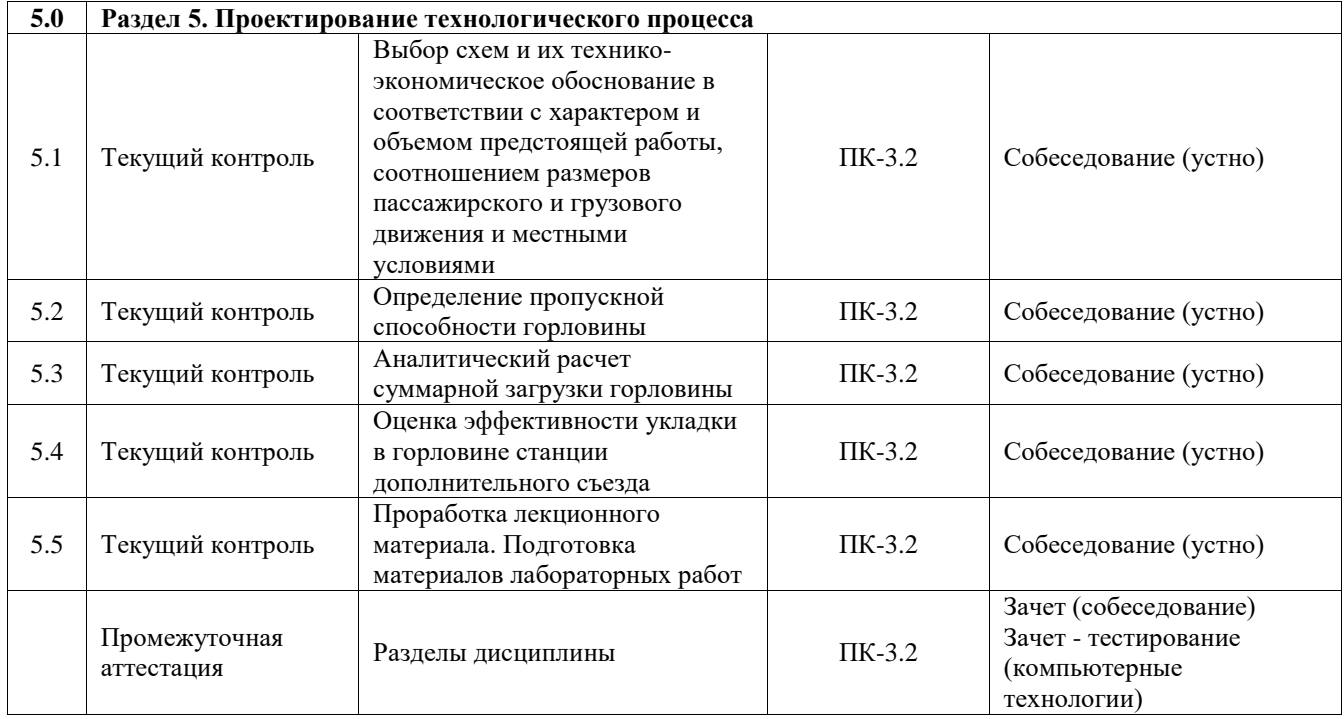

# **Программа контрольно-оценочных мероприятий заочная форма обучения**

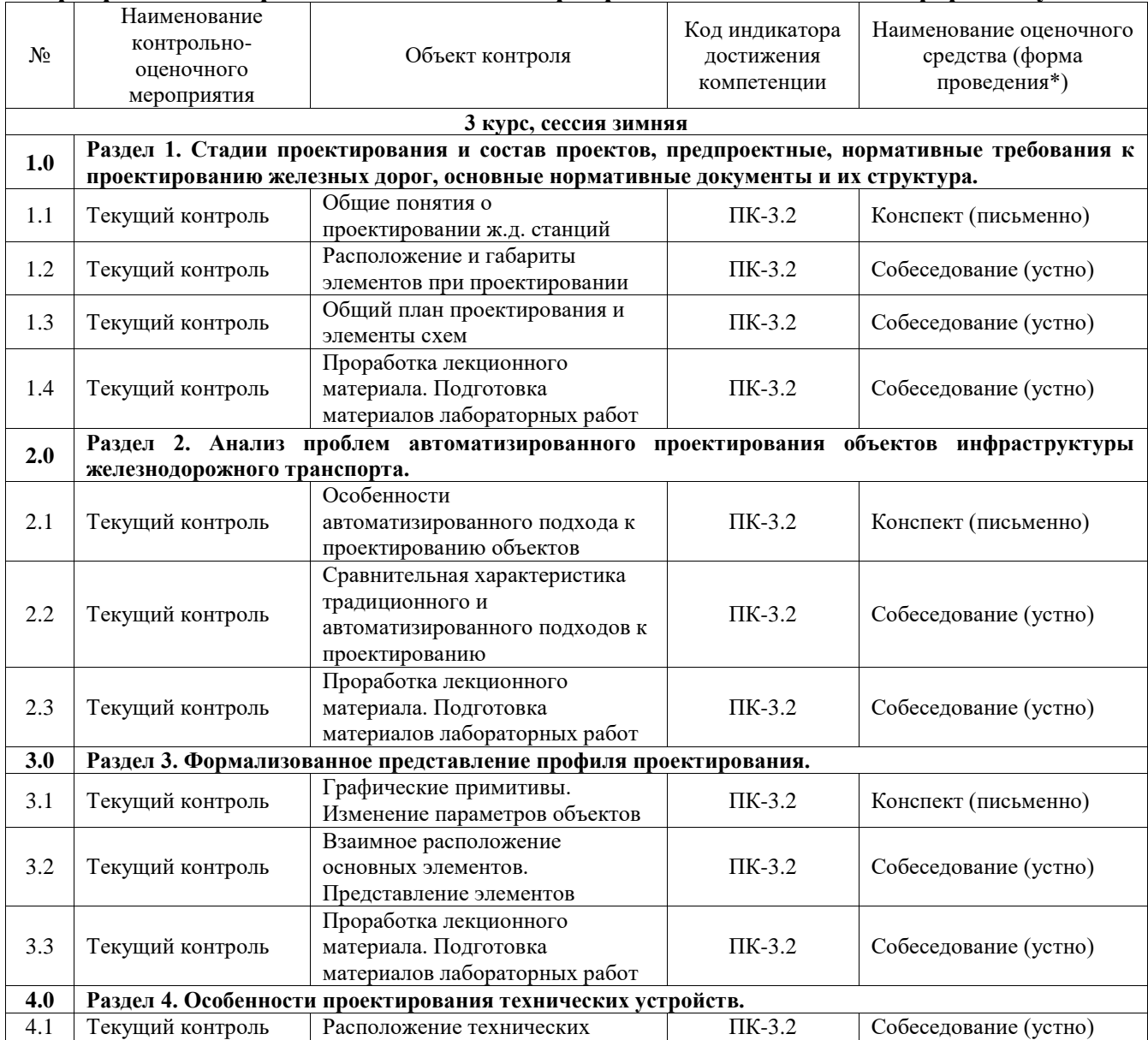

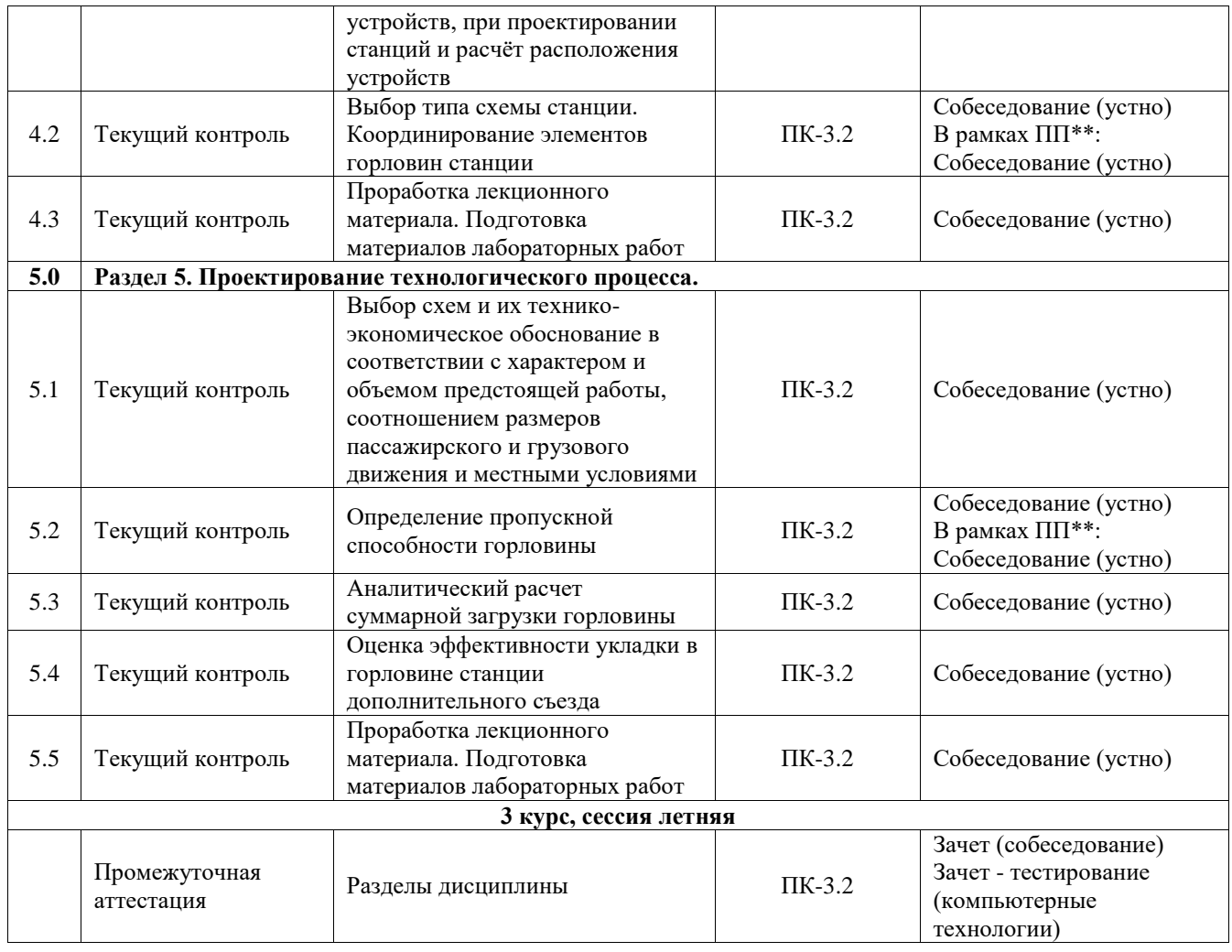

\*Форма проведения контрольно-оценочного мероприятия: устно, письменно, компьютерные технологии.

\*\*ПП – практическая подготовка

#### **Описание показателей и критериев оценивания компетенций. Описание шкал оценивания**

Контроль качества освоения дисциплины включает в себя текущий контроль успеваемости и промежуточную аттестацию. Текущий контроль успеваемости и промежуточная аттестация обучающихся проводятся в целях установления соответствия достижений обучающихся поэтапным требованиям образовательной программы к результатам обучения и формирования компетенций.

Текущий контроль успеваемости – основной вид систематической проверки знаний, умений, навыков обучающихся. Задача текущего контроля – оперативное и регулярное управление учебной деятельностью обучающихся на основе обратной связи и корректировки. Результаты оценивания учитываются в виде средней оценки при проведении промежуточной аттестации.

Для оценивания результатов обучения используется четырехбалльная шкала: «отлично», «хорошо», «удовлетворительно», «неудовлетворительно» и двухбалльная шкала: «зачтено», «не зачтено».

Перечень оценочных средств, используемых для оценивания компетенций, а также краткая характеристика этих средств приведены в таблице.

Текущий контроль

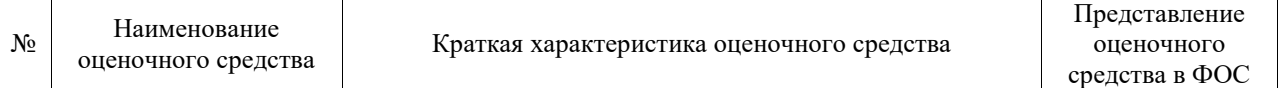

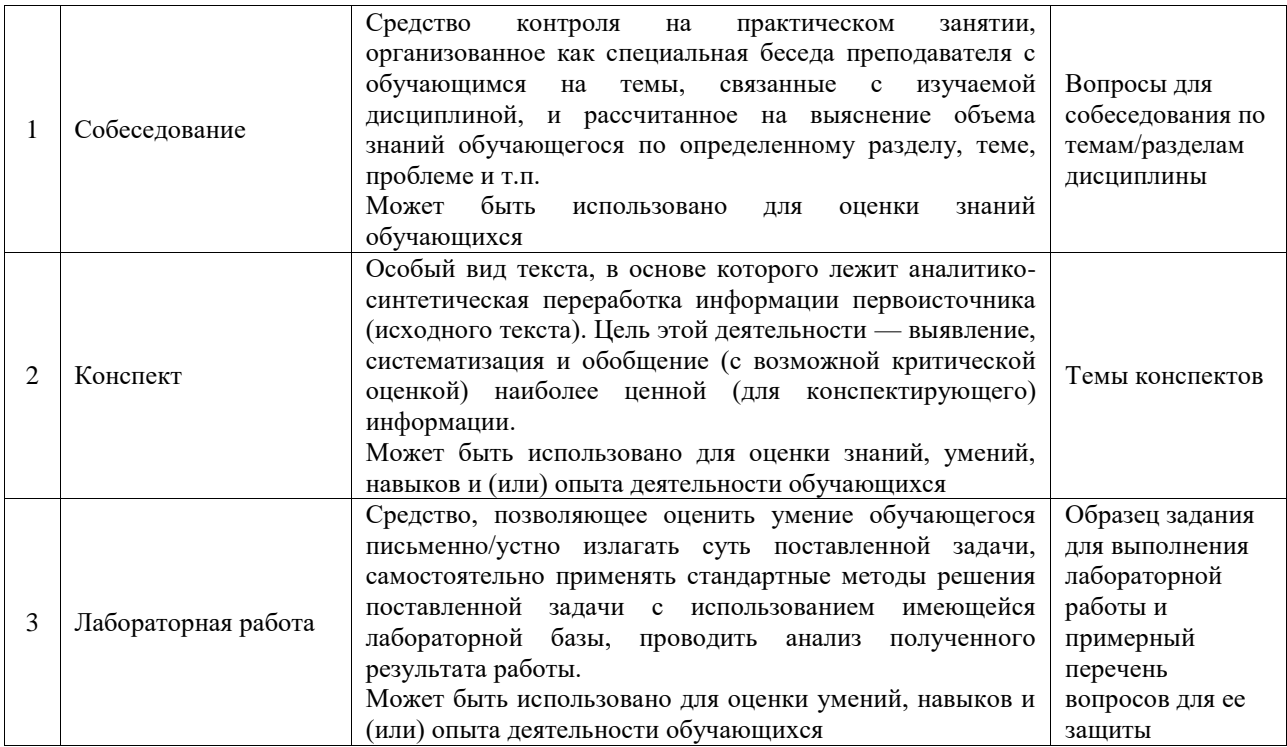

#### Промежуточная аттестация

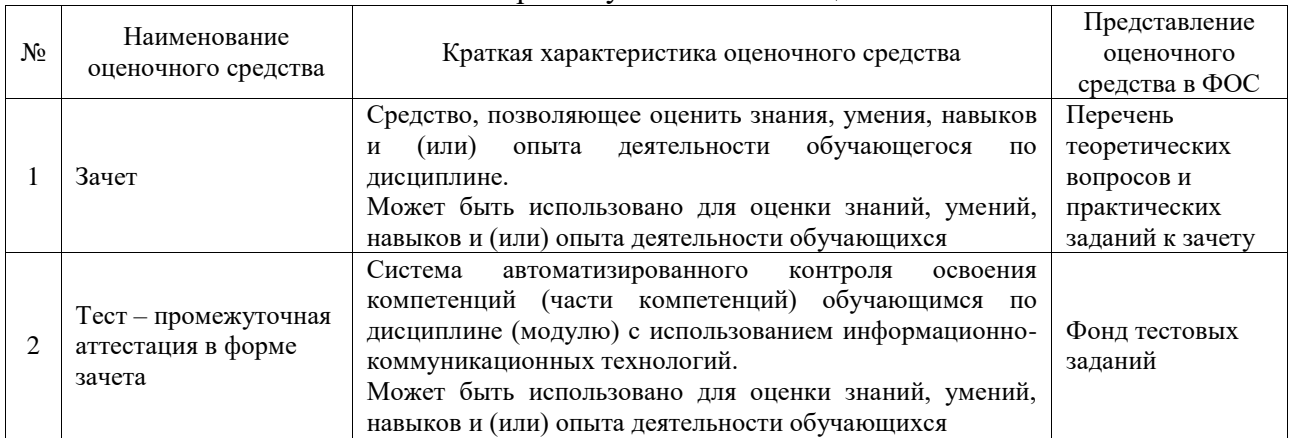

### **Критерии и шкалы оценивания компетенций в результате изучения дисциплины при проведении промежуточной аттестации в форме зачета. Шкала оценивания уровня освоения компетенций**

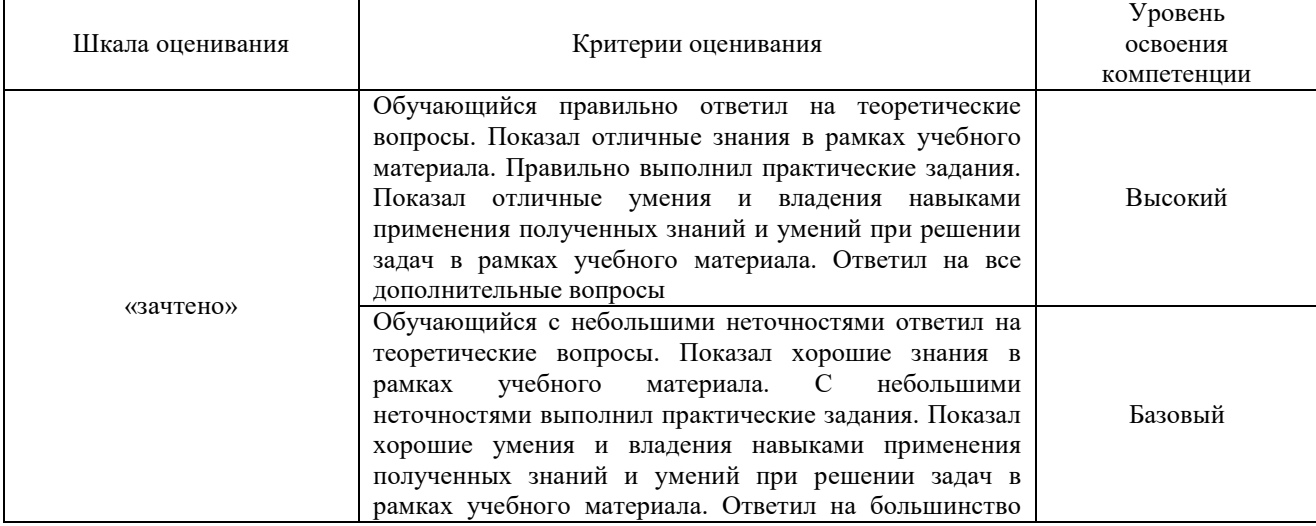

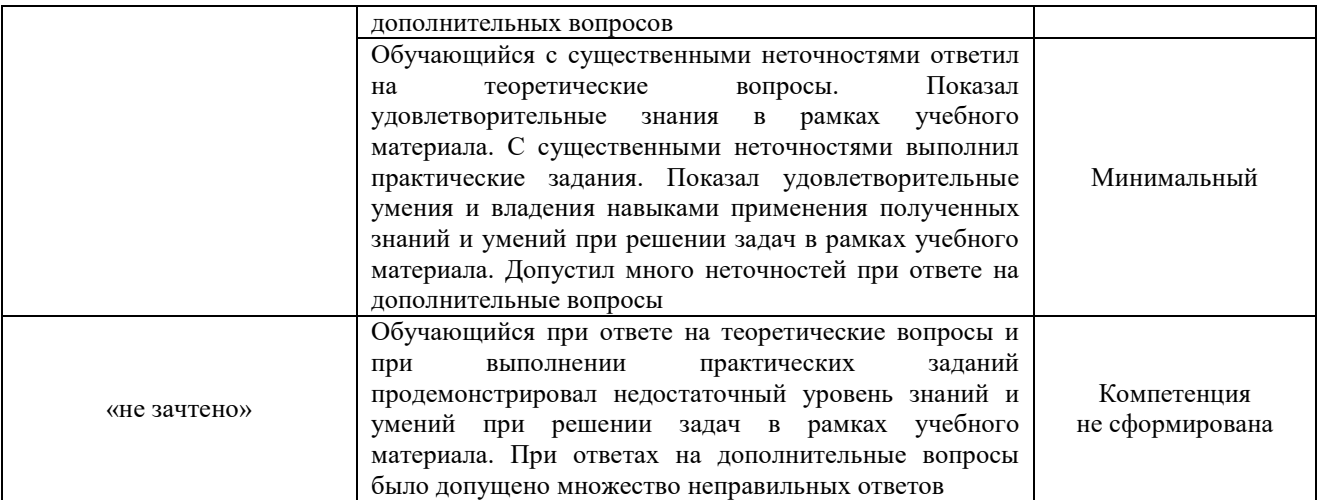

## Тест – промежуточная аттестация в форме зачета

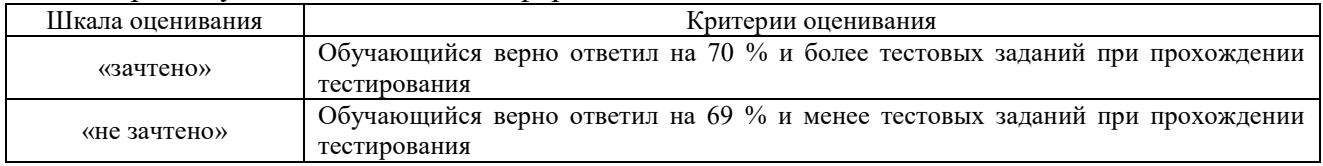

# **Критерии и шкалы оценивания результатов обучения при проведении текущего контроля успеваемости**

#### Собеседование

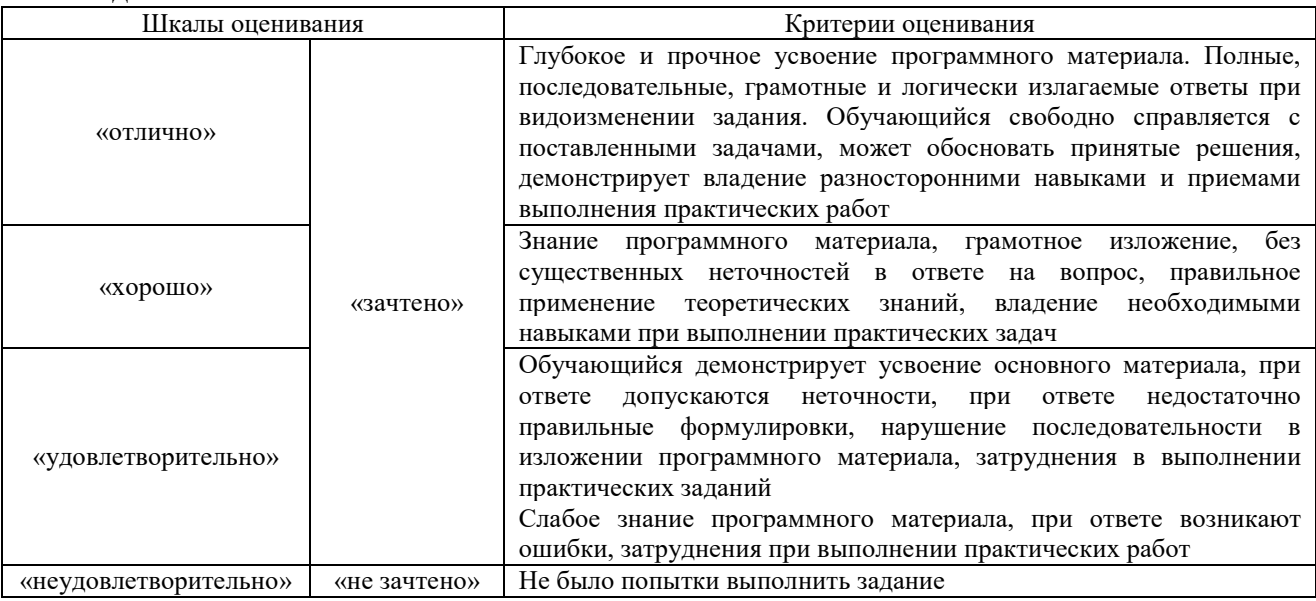

#### Конспект

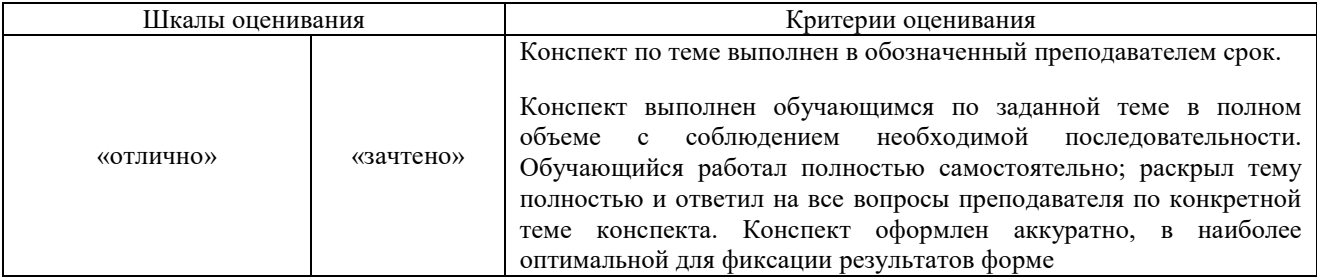

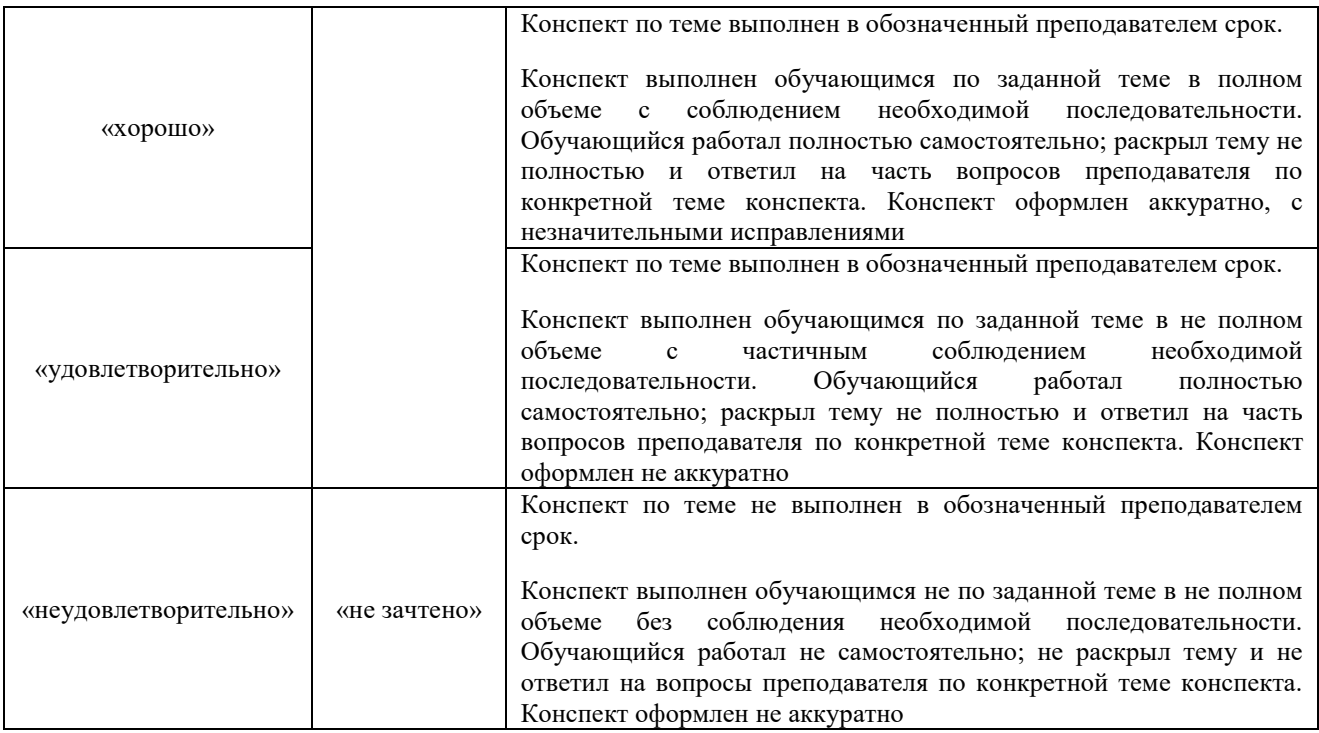

## Лабораторная работа

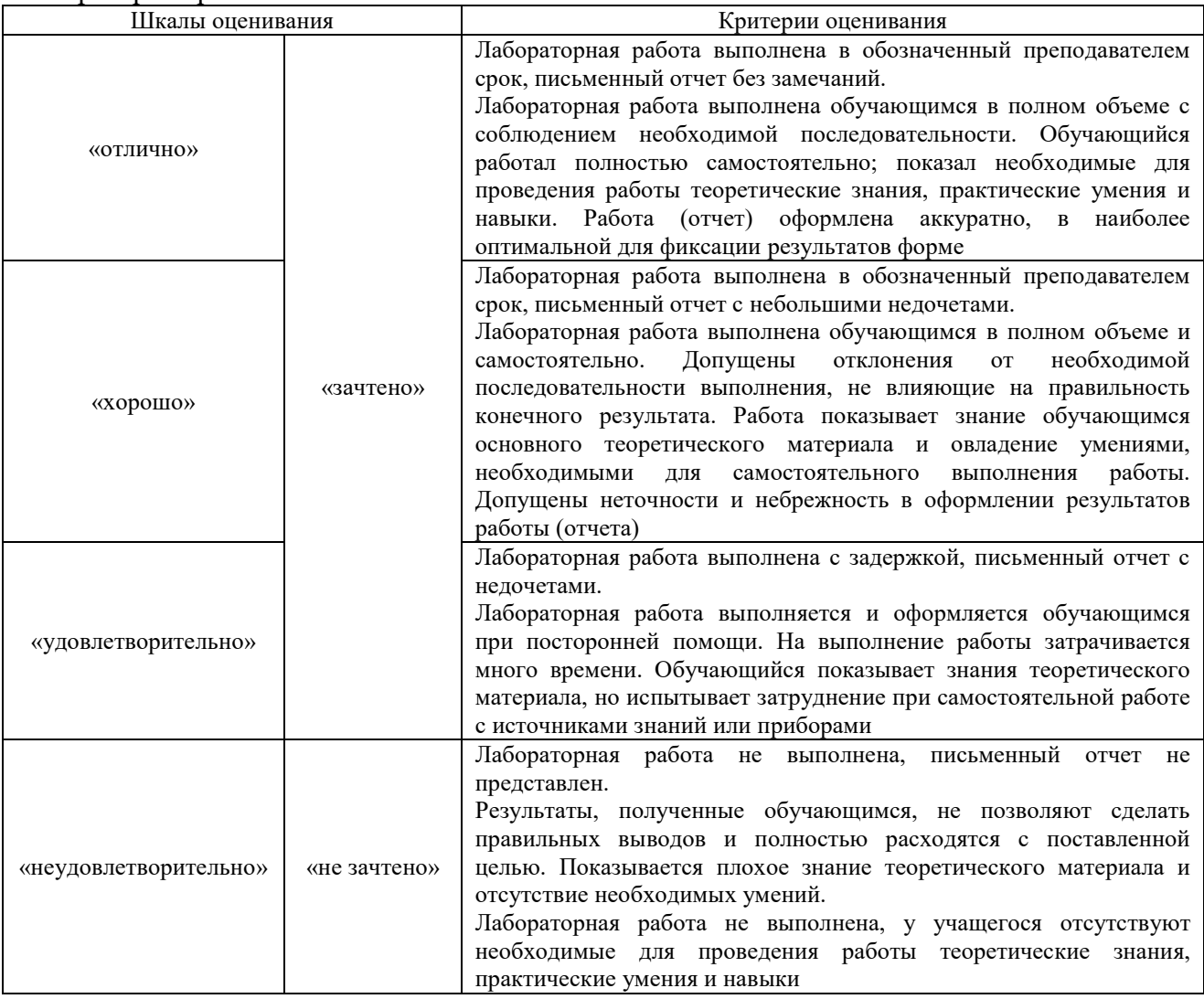

# **3. Типовые контрольные задания или иные материалы, необходимые для оценки знаний, умений, навыков и (или) опыта деятельности**

#### **3.1 Типовые контрольные задания для проведения собеседования**

Контрольные варианты заданий выложены в электронной информационнообразовательной среде ИрГУПС, доступной обучающемуся через его личный кабинет.

Ниже приведен образец типовых вариантов заданий для проведения собеседований.

Образец типового варианта вопросов для проведения собеседования

- 1. Расположение и габариты элементов при проектировании.
- 2. Общий план проектирования и элементы схем.
- 3. Сравнительная характеристика традиционного и автоматизированного подходов к проектированию.
- 4. Взаимное расположение основных элементов. Представление элементов.
- 5. Определение пропускной способности горловины.

#### **3.2 Типовые контрольные задания для написания конспекта**

Контрольные варианты заданий выложены в электронной информационнообразовательной среде ИрГУПС, доступной обучающемуся через его личный кабинет.

Ниже приведен образец типовых вариантов заданий для написания конспектов.

#### Образец тем конспектов

- 1. Общие понятия о проектировании ж.д. станций.
- 2. Расположение и габариты элементов при проектировании.
- 3. Особенности автоматизированного подхода к проектированию объектов.

#### **3.3 Типовые задания для выполнения лабораторной работы и примерный перечень вопросов для ее защиты**

Контрольные варианты заданий выложены в электронной информационнообразовательной среде ИрГУПС, доступной обучающемуся через его личный кабинет.

Ниже приведен образец типовых вариантов заданий для выполнения лабораторных работ и примерный перечень вопросов для их защиты.

Лабораторная 1

Соединение двух параллельных путей

Цель лабораторной работы научится проектировать расположение двух параллельных путей.

Соединение двух параллельных путей между собой осуществляется с помощью стрелочного перевода и укладки за стрелочным переводом сопрягающей кривой (рис. 1). Радиус сопрягающей (за крестовиной) кривой *R* должен быть не менее радиуса переводной кривой стрелочного перевода.

Радиус кривых, укладываемых за переводами марки 1/9, обычно равен 300 - 500м, а за переводами марки 1/11 и 1/18 – 400 - 500м.

От торца крестовины до начала сопрягающей кривой (при *R*<350 м) должен быть прямой участок для разгонки уширения колеи в кривой.

Так же должно соблюдаться условие, чтобы расстояние между концом переводной кривой и началом сопрягающей кривой за крестовиной было не менее 12 м. При соблюдении этого условия за торцом крестовины должна быть прямая вставка *k* = 6,21 м для стрелочного перевода М 1/11,

 $k = 8,06$  м для – М 1/9, а общее расстояние от центра перевода до начала кривой  $b_1 = b + k$ будет – 26 м для М1/11; 24 м для М1/9 и 20 м для М1/6.

В трудных условиях на прочих путях прямая вставка может не укладываться.

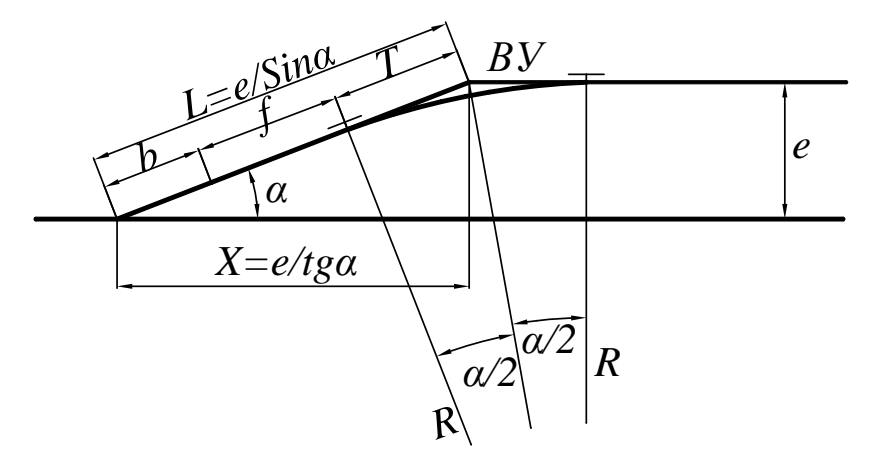

Рис. 1 - Соединение двух путей под углом крестовины

При расчете этого простейшего соединения обычно известны расстояния между осями путей е, данные о стрелочном переводе основные размеры:  $a$ ,  $b$  угол  $\alpha$  и радиус сопрягающей кривой R.

$$
L_{\text{no2H}} = a + L_x + T \; ; \; L_x = \frac{e}{tg\alpha} \; ; \; T = R \cdot tg \frac{\alpha}{2} \; ; \tag{1.4}
$$
\n
$$
L = \frac{e}{\text{Sin}\alpha} \; ; \; L = b_1 + f + T \; ; \; f = \frac{e}{\text{Sin}\alpha} - a_1 - T \tag{1.5}
$$

вставка  $f$  должна быть не меньше расчетной  $k$  ( $f \ge k$ ).

Расчету подлежат координаты вершины углов поворота *X*, *Y*, тангенс кривой *T*, длина кривой К,

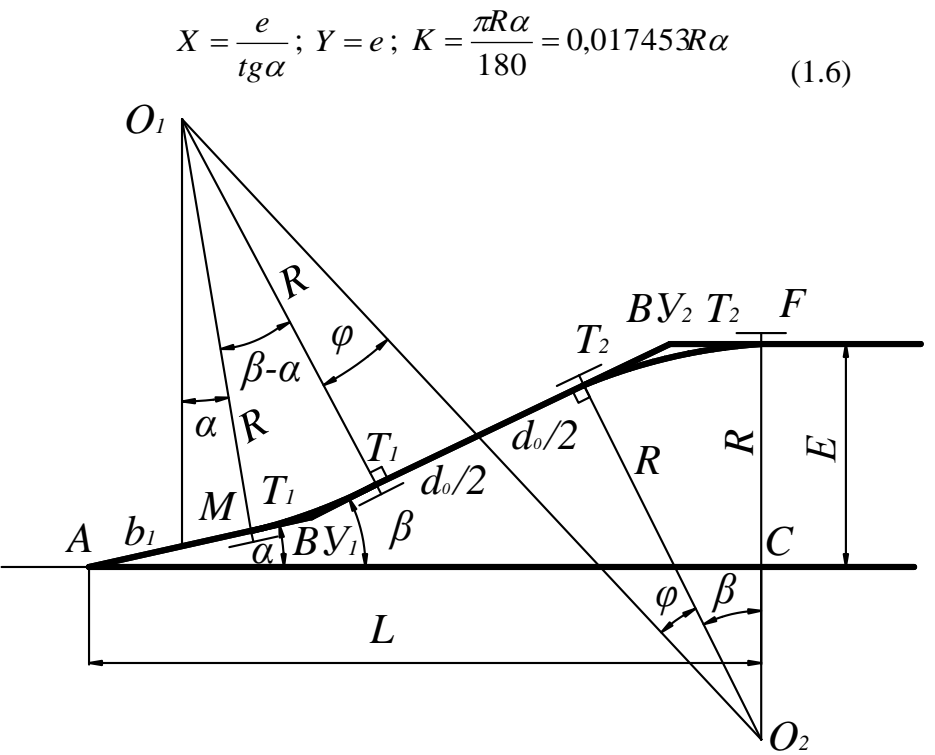

Рис. 2 - Сокращенное соединение двух параллельных путей

Соединение двух путей при больших расстояниях между осями путей занимает много места в длину, поэтому при междупутьях более 6,5 м, станционные пути примыкают друг к другу сокращенным соединением (рис.2) в котором после стрелочного перевода укладывается дополнительная кривая, увеличивающая угол наклона, благодаря чему общая длина соединения уменьшается.

Между обратными кривыми должна быть прямая (конструктивная) вставка  $d_0$ , если по соединению будут проходить организованные поезда (в остальных случаях вставка может не укладываться). Прямая вставка имеет значения в зависимости от назначения пути.

При расчете сокращенного соединения обычно известны величины E,  $d_o$ , R, данные о стрелочном переводе *a*, *b*, *a* и значение  $k_l$ . Для определения угла  $\beta$  вводят вспомогательный угол  $\varphi$ . Если спроецировать на вертикальную ось замкнутый контур  $AMO_1O_2CA$ , то

$$
b_1 \cdot \text{Sin}\alpha + R \cdot \text{Cos}\alpha - O_1O_2 \cdot \text{Cos}(\beta + \varphi) + (R - E) = 0, \quad (1.7)
$$

откуда

$$
Cos(\beta + \varphi) = \frac{(b_1 \cdot \text{Sin}\alpha + R\text{Cos}\alpha + R - E)\text{Cos}\varphi}{2R}, \quad (1.8)
$$

$$
tg\varphi = \frac{d_0}{2R}; \ O_1O_2 = \frac{2R}{Cos\varphi},
$$

Определив угол  $\beta$ , можно найти длины тангенсов  $T_l$  и  $T_2$  и подсчитать координаты ВУ1 и ВУ2, приняв за начало координат центр перевода:

$$
T_1 = R \cdot \frac{tg(\beta - \alpha)}{2}, \ X_{\hat{A}\hat{O}1} = (b_1 + T_1)Cos\alpha, \ (1.9)
$$

$$
T_2 = R \cdot \frac{tg\beta}{2}, \ Y_{BY1} = (b_1 + T_1)Sin\alpha,
$$

$$
X_{BY2} = X_{BY1}(T_1 + d_0 + T_2)Cos\beta,
$$

$$
Y_{BY2} = Y_{BY1} + (T_1 + d_0 + T_2)Sin\beta
$$

Контроль правильности расчета заключается в том, что  $Y_{BY2}$  должен быть равен значению Е.

В практической работе 2 при заданных величинах: марка крестовины, расстояние между осями путей, радиус сопрягающей кривой необходимо определить полную длину простого и сокращенного соединения, координаты вершин углов поворота Х, У тангенсы кривой  $T$ , длины кривых  $K<sub>1</sub>$ и  $K<sub>2</sub>$ .

При расчете сокращенного соединения необходимо определить угол  $\beta$ , проверить правильность расчетов  $(Y_{BY2} = E)$ .

Вопросы для зашиты лабораторной работы:

- 1. Какие марки крестовин используются при проектировании параллельных путей.
- 2. Каким должно быть расстояние между осями параллельных путей.
- 3. Значение радиуса сопрягающей кривой.

Лабораторная 2

#### Расположение предельных столбиков и сигналов

Цель лабораторной работы научится определять места расстановки предельных столбиков и сигналов.

Предельные столбики устанавливаются за каждым стрелочным переводом. Они указывают границы размещения полвижного состава в пределах пути. При размещении подвижного состава в этих границах обеспечивается безопасность движения поездов и возможность прохода работников станции в междупутье со стороны горловины. Предельные столбики для станционных путей (кроме приемоотправочных, оборудованных рельсовыми цепями) устанавливаются посередине междупутья в том месте, где расстояние между осями расходящихся от центра стрелочного перевода путей равно 4,1 м (рис. 1). На приемоотправочных путях, оборудованных электрическими рельсовыми цепями, должны размещаться изолирующие стыки на расстоянии 3,5 м за предельным столбиком. Чтобы применять стандартные вставки (12,5 и 6,25 м) на участке пути от центра перевода до изолирующего стыка, рекомендуется несколько увеличить расстояние от центра перевода до предельного столбика по сравнению с расчетным по габаритным условиям.

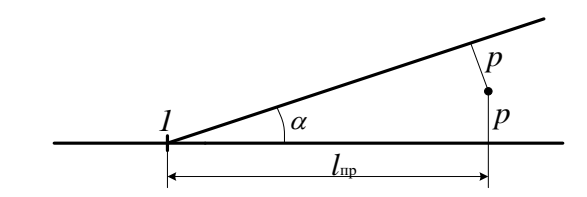

Рис. 1 - Основная схема установки предельного столбика

Расстояние от центра стрелочного перевода до предельного столбика, установленного между двумя расходящимися в разные стороны прямыми путями, составляет:

$$
l_{\rm np} = p \cdot ctg \frac{\alpha}{2},\tag{1.11}
$$

где  $p = 2.05 - p\alpha$ естояние до оси прямого пути, м.

При наличии кривой непосредственно за стрелочным переводом расчеты имеют более сложный характер, так как возникает необходимость учета смещения габаритных расстояний в кривых участках пути, при этом  $p = 2,05 + \Delta$ , где  $\Delta$  – увеличение габаритного расстояния до сооружений в кривой.

Основные случаи установки предельных столбиков представлены на рис. 2. Для них имеются готовые таблицы расстояний в зависимости от марки стрелочного перевода, расстояния между осями путей и радиуса закрестовинной кривой (прил. 1, табл. 7, 8).

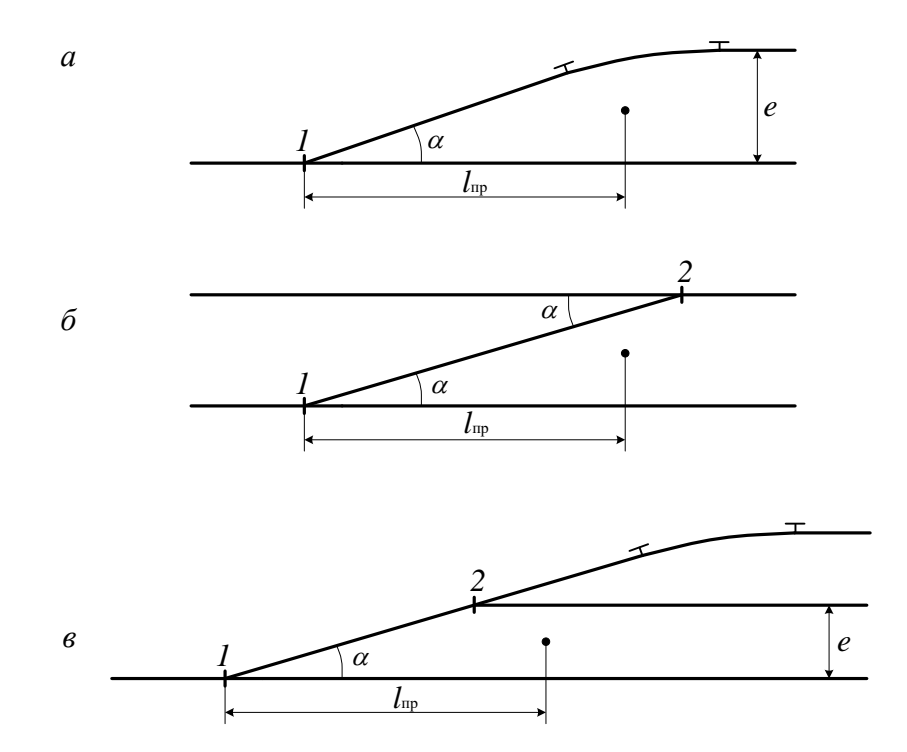

Рис. 2 - Основные случаи установки предельных столбиков

Сигналы устанавливаются с правой стороны пути по направлению движения поездов. Входные светофоры запрещают или разрешают поезду занять путь станции. Они устанавливаются с каждой примыкающей к станции железнодорожной линии на расстоянии не менее 50 м при тепловозной тяге и не менее 300 м – при электровозной от остряков противошерстного стрелочного перевода (рис. 3, *а*) или от предельного столбика пошерстного стрелочного перевода (рис. 3, *б*). Расстояние от оси главного пути до входного сигнала принимается по габариту приближения строений и составляет 3,10 м.

Выходные светофоры запрещают или разрешают поезду отправиться со станции. Они устанавливаются у каждого приемоотправочного и главного пути для каждого направления.

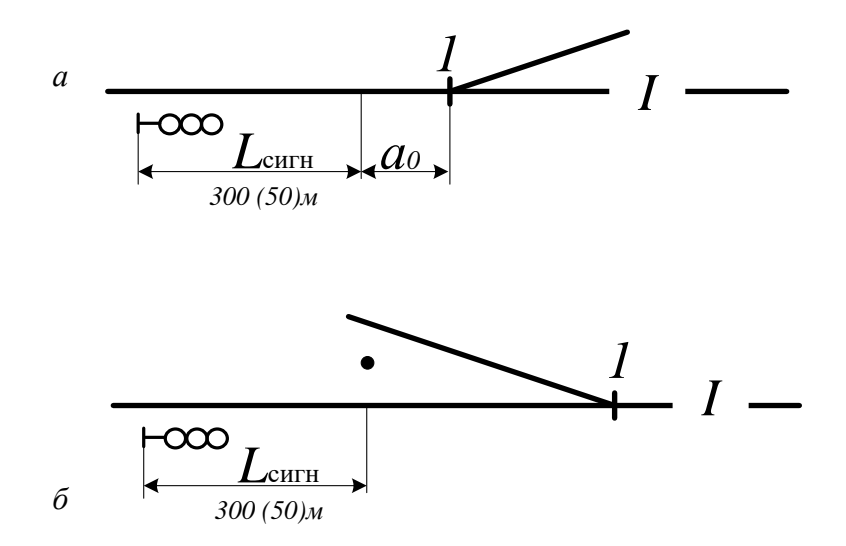

Рис. 3 - Случаи расстановки входных светофоров

Для установки выходных и маршрутных светофоров на железобетонных или металлических мачтах с лестницами расстояние между осями путей должно быть не менее

$$
e_{\min} = 5{,}20 \text{ m}.
$$

Различают три случая установки выходных и маневровых светофоров (рис. 4):

• первый – предельный столбик, ограничивающий длину данного пути, находится в одном междупутье с выходным сигналом с этого пути. Расстояние от центра перевода до сигнала определяется тем же способом, что и до предельного столбика, но значение *p* следует принимать равным половине минимального междупутья, допускающего установку сигнала. Расстояния для установки сигналов, соответствующих этому случаю, можно принять из табличных значений;

• второй – сигнал, находящийся в разных междупутьях с предельным столбиком для данного пути, устанавливается в створе с изолирующим стыком, т. е. на расстоянии 3,5 м за предельным столбиком;

• третий – выходной сигнал, за которым уложен встречный (противошерстный), стрелочный перевод, может быть установлен в створе со стыком рамного рельса, т. е. на  $\frac{1}{a}$ расстоянии  $a$  от центра перевода.

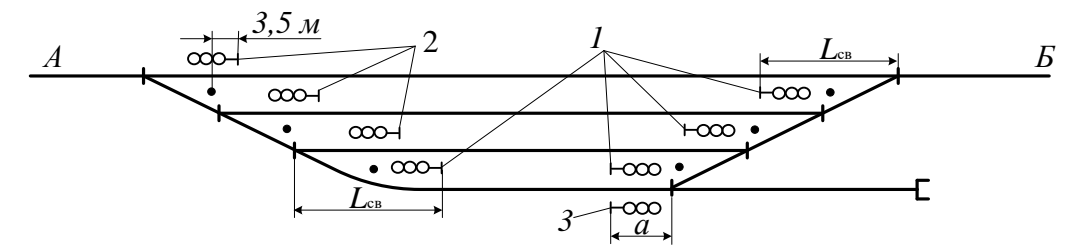

Рис. 4 - Случаи установки выходных светофоров

Вопросы для защиты лабораторной работы:

- 1. С какой целью устанавливают предельные столбики на станционных путях.
- 2. Что необходимо учитывать при установке предельных столбиков при наличии кривых за стрелочным переводом.
- 3. Где устанавливаются сигналы на путях станции.

# **3.4 Типовые контрольные задания для проведения тестирования**

Фонд тестовых заданий по дисциплине содержит тестовые задания, распределенные по разделам и темам, с указанием их количества и типа.

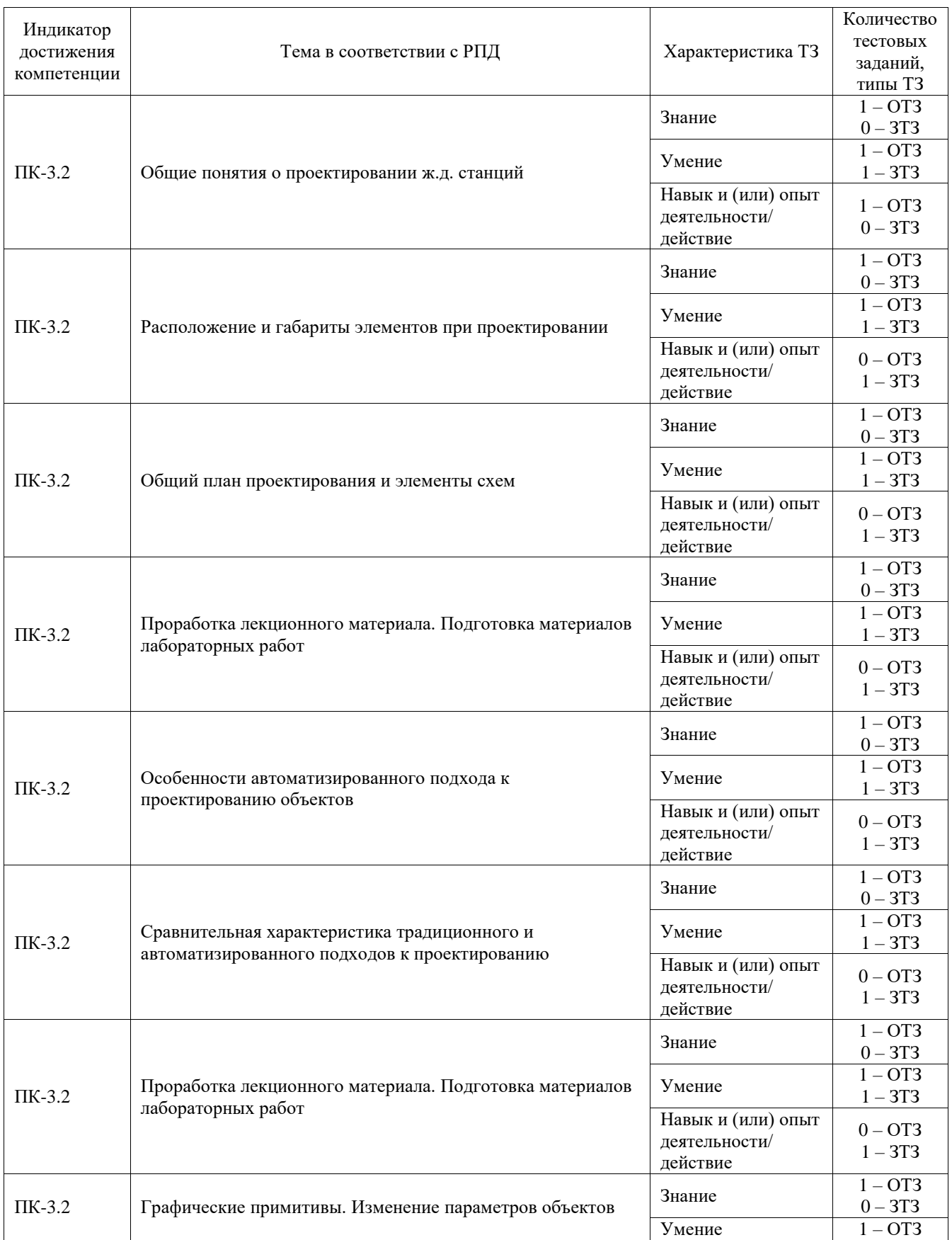

# Структура фонда тестовых заданий по дисциплине

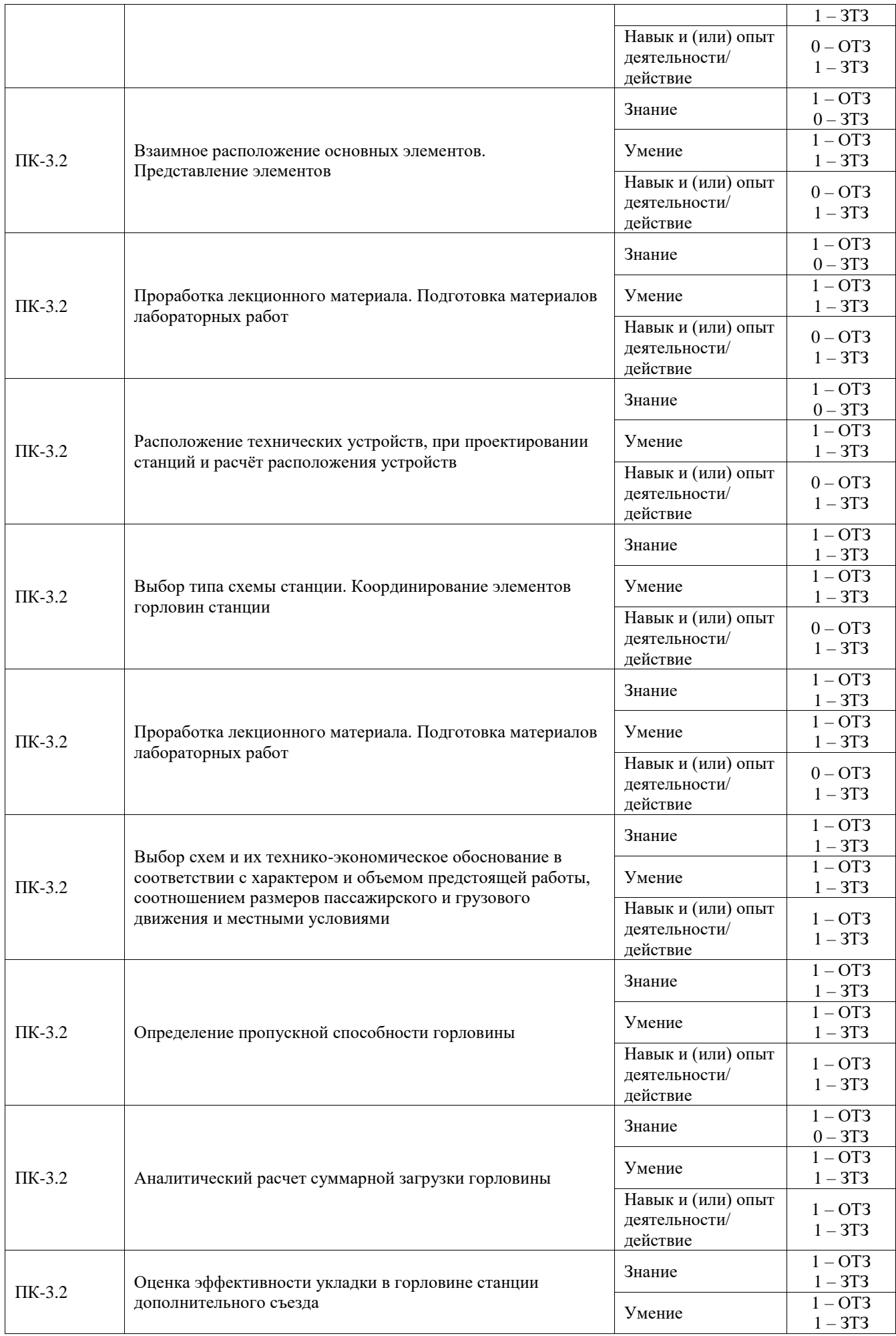

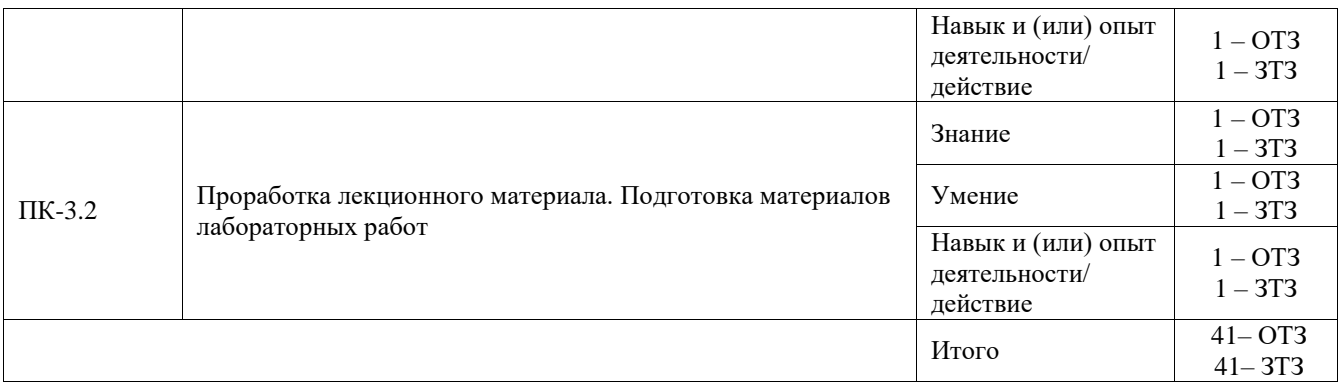

Полный комплект ФТЗ хранится в электронной информационно-образовательной среде ИрГУПС и обучающийся имеет возможность ознакомиться с демонстрационным вариантом  $\overline{O}$ T3.

Ниже приведен образец типового варианта итогового теста, предусмотренного рабочей программой дисциплины.

1. Найти правильный вариант расстановки выходных светофоров:

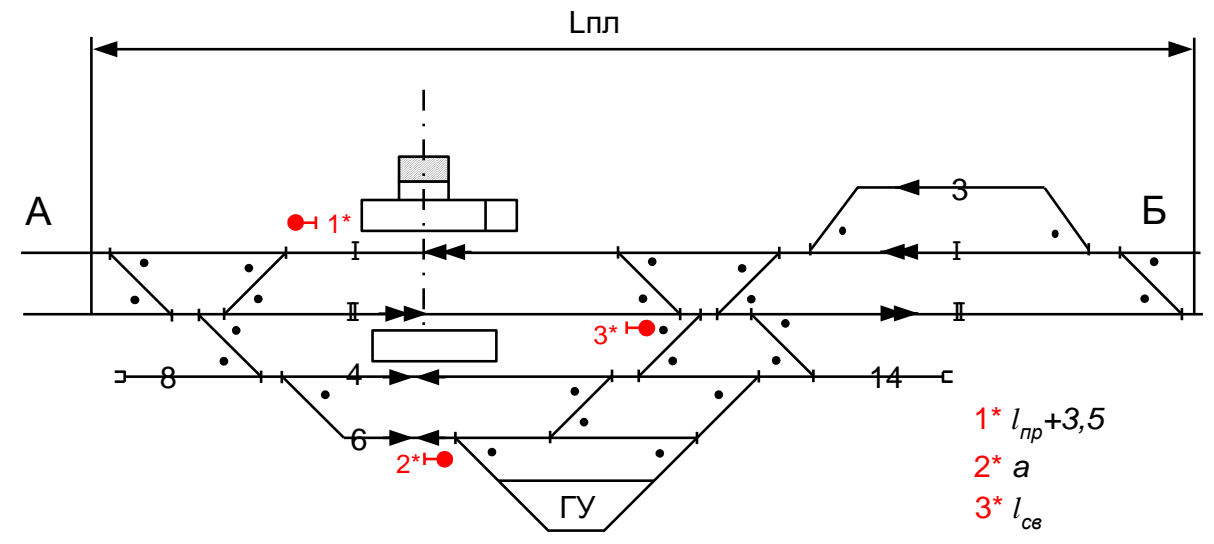

2. Минимально допустимое расстояние между осями смежных приемо-отправочных путей:

- 1)  $6500$  MM;
- $2)$  4800 мм;
- 3) 4100 мм.

3. Величина прямой вставки между стрелочными переводами 5 и 7:

- 1) определяется расчетами, но должна быть не менее 12,5 метров;
- 2) принимается 6,25 метров;
- 3) принимается 12,5 метров.

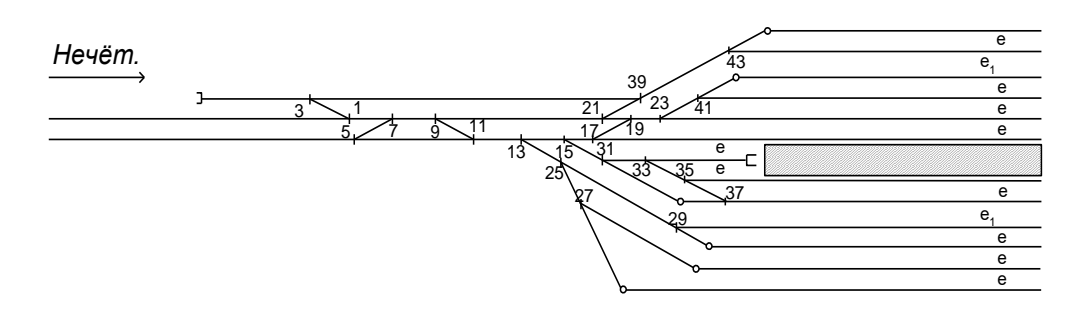

4. Найти правильный вариант расстановки выходных светофоров:

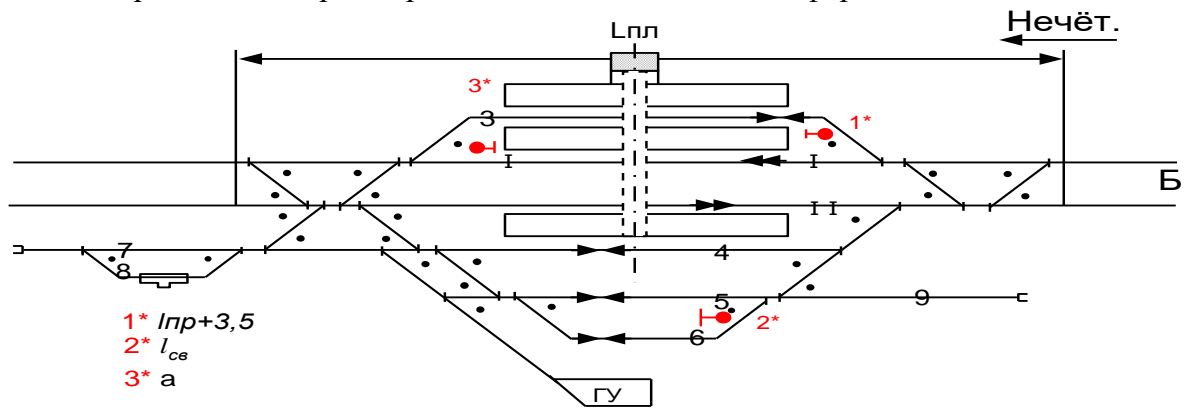

5. Минимально допустимое расстояние между осями смежных главных путей:

- 1) 5300 мм;
- 2) 6500 мм;
- 3) 4100 мм.

6. Определить тип взаимной укладки между стрелочными переводами 7 и 9

- 1) попутная по одну сторону от пути;
- 2) попутная по разные стороны от пути;
- 3) встречная по одну сторону от пути;
- 4) встречная по разные стороны от пути;
- 5) торцевая.

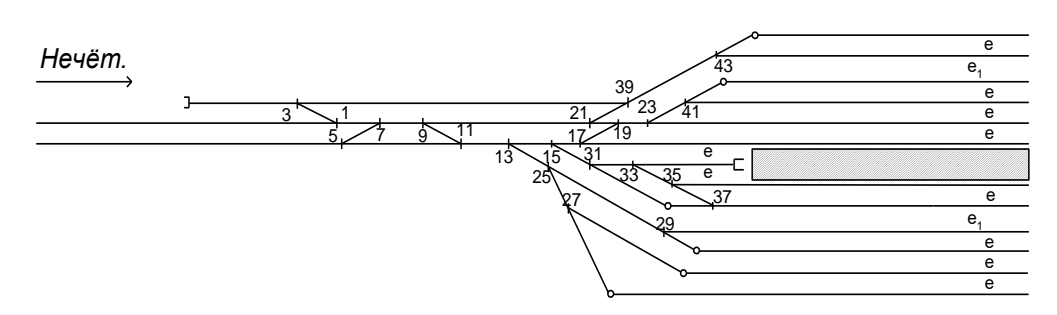

7. Наличной пропускной способностью станции называют: *Схема 4*

а) пропускную способность, которая может быть реализована при существующей технической оснащенности без производства каких-либо капитальных работ;

б) пропускную способность, которой должна располагать станция для пропуска заданного е *Чёт.* грузового и пассажирского потока с учетом их сезонной неравномерности, а также резерва, учитывающего запас мощности станции на перспекти<mark>ву;</mark>  $\overline{r}$ 

в) пропускной способности, которой должна располагать станция для пропуска даксимального грузового и пассажирского потока с учетом их сезонной неравномерности, а также резерва, учитывающего запас мощности станции на перспективу;

г) пропускную способность, которой должна располагать станция для пропуска минимального грузового и пассажирского потока с учетом их сезонной неравномерности, а *Схема 5* также резерва, учитывающего запас мощности станции на перспективу.

8. Минимально допустимое расстояние между осями смежных путей при укладке платформ:

- 1) 5300 мм;
- $2^{2}$ ) 6500 мм;
- 3) 4100 мм.

9. Величина прямой вставки между стрелочными переводами 8 и 34:

- 1) принимается 6,25 метров;
- 2) определяется расчетами, но должна быть не менее 12,5 метров;
- 3) определяется расчетами, но должна быть не менее 6,25 метров.

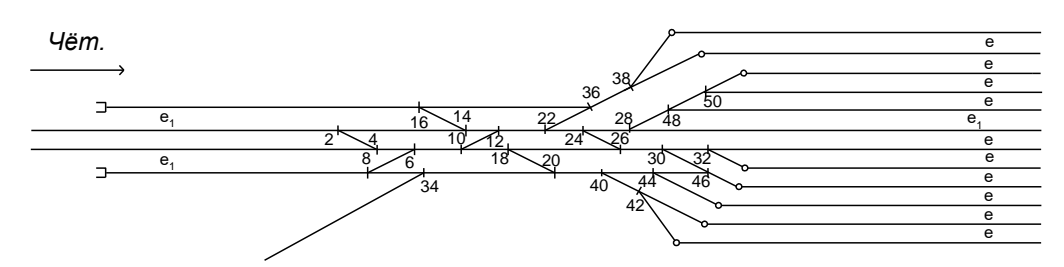

10. Найти правильный вариант расстановки выходных светофоров:

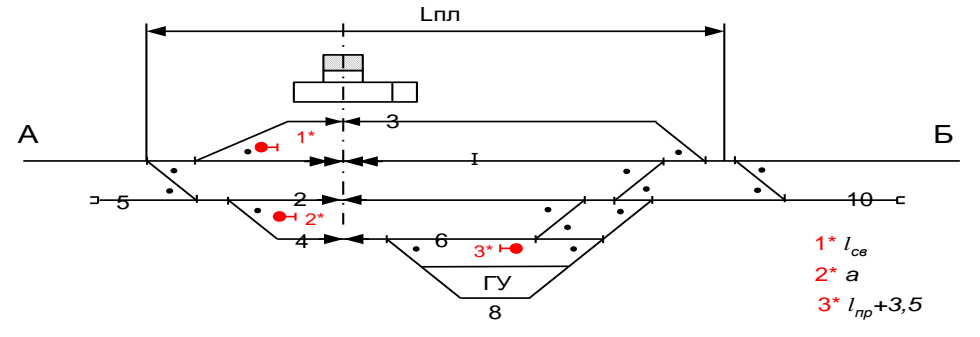

#### **3.5 Перечень теоретических вопросов к зачету** (для оценки знаний)

- 1. Раздельные пункты, назначение и классификация.
- 2. Основные устройства.
- 3. Простые стрелочные улицы, схемы и основные расчеты.
- 4. Железнодорожный путь. Верхнее строение пути.
- 5. Комбинированные стрелочные улицы, схемы и основные расчеты.
- 6. Железнодорожный путь. Нижнее строение пути.
- 7. Стрелочные улицы под двойным углом крестовины, схема и основные расчеты.
- 8. Поперечный профиль земляного полотна. Виды, классификация. Основные принципы
- 9. Типы взаимных укладок стрелочных переводов.
- построения. 10.Продольный профиль земляного полотна. Основные принципы

11.построения.

12.Промежуточные станции. Классификация, назначение.

- 13.Схема промежуточной станции поперечного типа на двухпутной линии.
- 14.Комбинированные стрелочные улицы, схемы и основные расчеты.
- 15.Схема промежуточной станции полупродольного типа на двухпутной линии.
- 16.Стрелочные улицы под двойным углом крестовины, схема и основные расчеты.
- 17.Общие требования к проектированию станций, обгонных пунктов и разъездов.
- 18.Технические требования к расположению станционных путей в плане и в профиле.
- 19.Схема промежуточной станции продольного типа на двухпутной линии.
- 20.Схемы вариантного расположения устройств грузового двора на промежуточных
- 21. Соединение двух параллельных путей. Схемы, принципы расчетов.<br>22. Синик происходительных отельной политической принципы расчетов.
- 22.Схемы промежуточных станций полупродольного типа на однопутных линиях.
- 23.Понятия о горловинах парков станций и требования к их конструкциям.
- 24.Парки путей и их техническая характеристика.
- 25.Размещение грузовых и пассажирских устройств на схемах промежуточных станций.

#### **3.6 Перечень типовых простых практических заданий к зачету**

(для оценки умений)

Найти правильный вариант расстановки выходных светофоров:

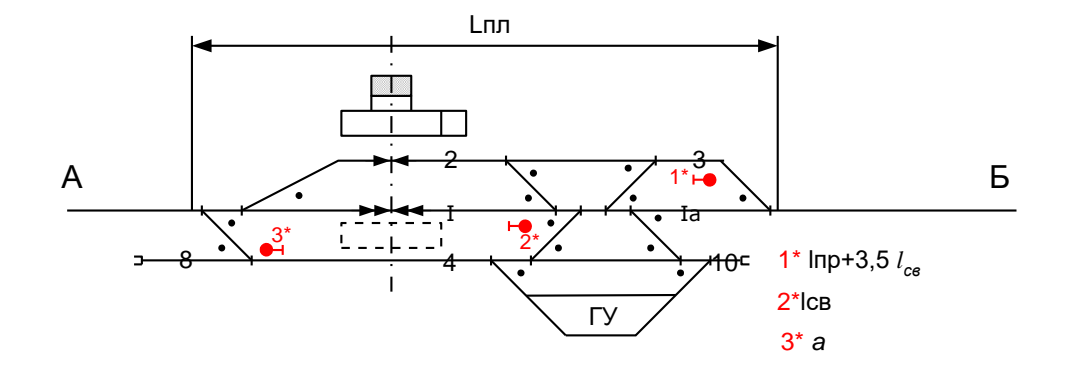

3.7 Перечень типовых практических заданий к зачету (для оценки навыков и (или) опыта деятельности)

Величина прямой вставки между стрелочными переводами 7 и 9:

1) определяется расчетом, но должна быть не менее 12,5 метров;

- 2) принимается 12,5 метров;
- 3) принимается 6,25 метров.

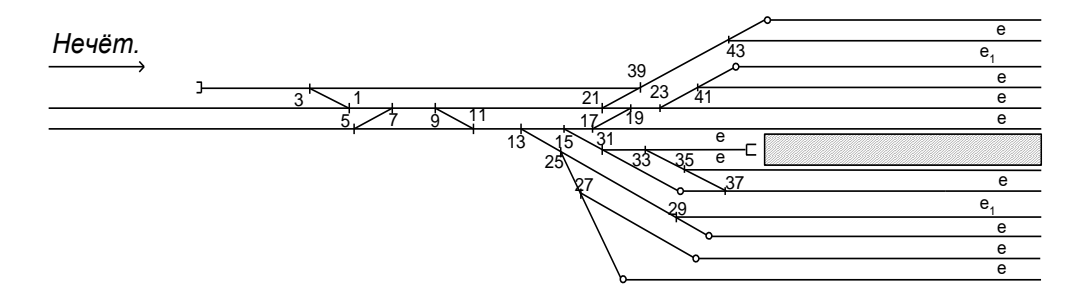

# **4. Методические материалы, определяющие процедуру оценивания знаний, умений, навыков и (или) опыта деятельности**

В таблице приведены описания процедур проведения контрольно-оценочных мероприятий и процедур оценивания результатов обучения с помощью оценочных средств в соответствии с рабочей программой дисциплины.

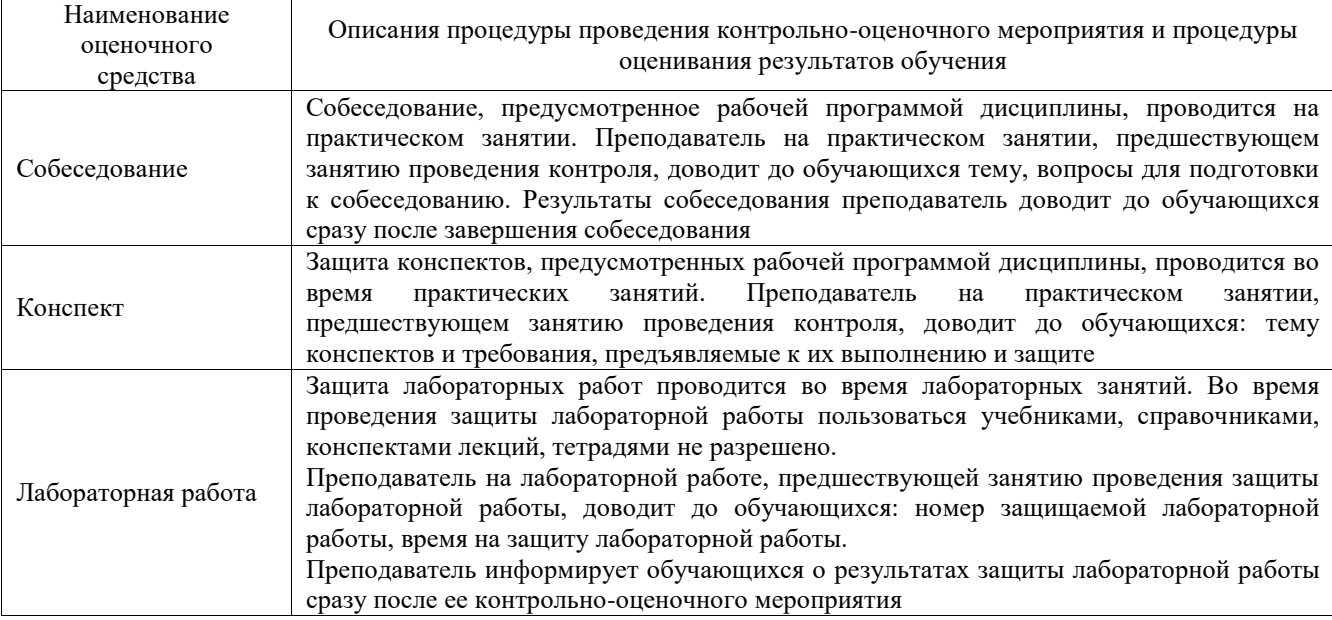

Для организации и проведения промежуточной аттестации составляются типовые контрольные задания или иные материалы, необходимые для оценки знаний, умений, навыков и (или) опыта деятельности, характеризующих этапы формирования компетенций в процессе освоения образовательной программы.

Перечень теоретических вопросов и типовые практические задания разного уровня сложности для проведения промежуточной аттестации обучающиеся получают в начале семестра через электронную информационно-образовательную среду ИрГУПС (личный кабинет обучающегося).

#### **Описание процедур проведения промежуточной аттестации в форме зачета и оценивания результатов обучения**

При проведении промежуточной аттестации в форме зачета преподаватель может воспользоваться результатами текущего контроля успеваемости в течение семестра. С целью использования результатов текущего контроля успеваемости, преподаватель подсчитывает среднюю оценку уровня сформированности компетенций обучающегося (сумма оценок, полученных обучающимся, делится на число оценок).

## **Шкала и критерии оценивания уровня сформированности компетенций в результате изучения дисциплины при проведении промежуточной аттестации в форме зачета по результатам текущего контроля**

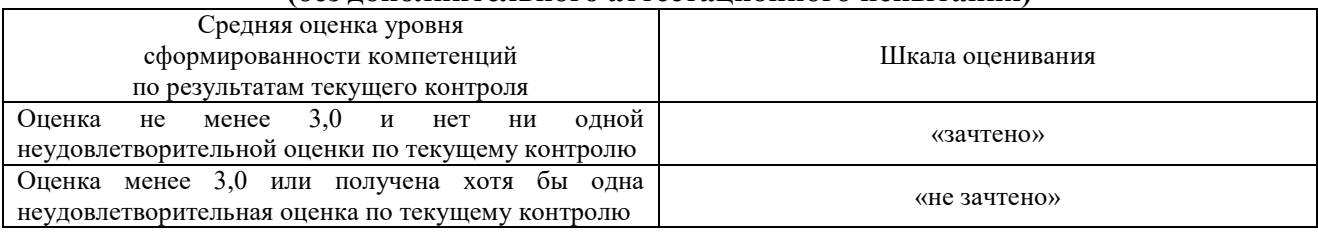

### **(без дополнительного аттестационного испытания)**

Если оценка уровня сформированности компетенций обучающегося не соответствует критериям получения зачета без дополнительного аттестационного испытания, то

промежуточная аттестация проводится в форме собеседования по перечню теоретических вопросов и типовых практических задач или в форме компьютерного тестирования.

Промежуточная аттестация в форме зачета с проведением аттестационного испытания проходит на последнем занятии по дисциплине.

При проведении промежуточной аттестации в форме компьютерного тестирования вариант тестового задания формируется из фонда тестовых заданий по дисциплине случайным образом, но с условием: 50 % заданий должны быть заданиями открытого типа и 50 % заданий – закрытого типа.